BIBLIOTECA CENTRAL BIBLIOTECA CENTRAL ELOIR

# Tesis de Posgrado

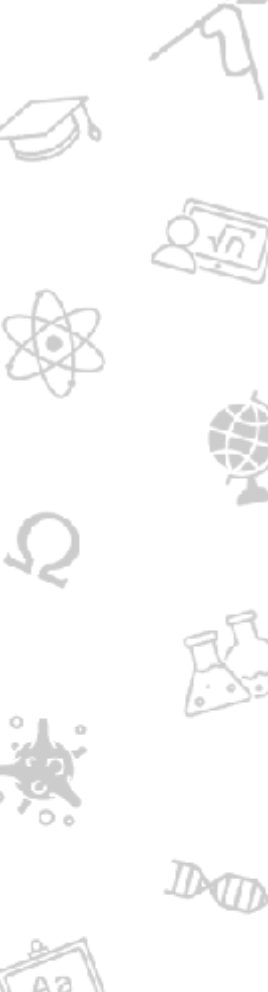

# Sobre una generalización de los operadores potenciales de tipo Riemann-Liouville

Panzone, Rafael

1958

#### Tesis presentada para obtener el grado de Doctor en Ciencias Matemáticas de la Universidad de Buenos Aires

Este documento forma parte de la colección de tesis doctorales y de maestría de la Biblioteca Central Dr. Luis Federico Leloir, disponible en [digital.bl.fcen.uba.ar](http://digital.bl.fcen.uba.ar). Su utilización debe ser acompañada por la cita bibliográfica con reconocimiento de la fuente.

This document is part of the doctoral theses collection of the Central Library Dr. Luis Federico Leloir, available in [digital.bl.fcen.uba.ar](http://digital.bl.fcen.uba.ar). It should be used accompanied by the corresponding citation acknowledging the source.

#### Cita tipo APA:

Panzone, Rafael. (1958). Sobre una generalización de los operadores potenciales de tipo Riemann-Liouville. Facultad de Ciencias Exactas y Naturales. Universidad de Buenos Aires. [http://digital.bl.fcen.uba.ar/Download/Tesis/Tesis\\_0975\\_Panzone.pdf](http://digital.bl.fcen.uba.ar/Download/Tesis/Tesis_0975_Panzone.pdf)

#### Cita tipo Chicago:

Panzone, Rafael. "Sobre una generalización de los operadores potenciales de tipo Riemann-Liouville". Tesis de Doctor. Facultad de Ciencias Exactas y Naturales. Universidad de Buenos Aires. 1958. [http://digital.bl.fcen.uba.ar/Download/Tesis/Tesis\\_0975\\_Panzone.pdf](http://digital.bl.fcen.uba.ar/Download/Tesis/Tesis_0975_Panzone.pdf)

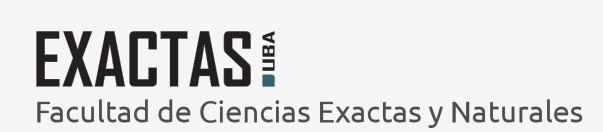

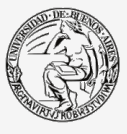

UBA -<br>Jniversidad de Buenos Aires

Dirección: Biblioteca Central Dr. Luis F. Leloir, Facultad de Ciencias Exactas y Naturales, Universidad de Buenos Aires. Intendente Güiraldes 2160 - C1428EGA - Tel. (++54 +11) 4789-9293

المستعمل المستحدث  $\rightarrow$ Resumen de la tesis presentada a la Pacultad de Ciencias Exactas y Naturales de Buenes Ares para epter al titule de Er. en Clensias Matemáticas.

SOBRE UNA GENERALIZACION DE LOS OPERADORES POTENCIALES DE TIPO RIEMANN-LIQUVILLA.

Rafael Panzene.

ف

1958

 $\sim$   $\sim$ 

# 

Una parte de la tesis, la más interesante, está prácticamente concentrada en los párrafos 1.6 a 2.10. Tlla se basa esencialmente en un trabajo en el que colaboranos con el Dr. Mischa Cotlar y que está por aparecer en la Revista Matemática Cuyana, y que es la continuación "natural" del articulo [1], en el cuál Cotlar unifica las teorias ergódica y de la transformada de Hilbert.

Si decimos que un operador es de tipo  $(p,q)$  cuando  $\|\mathsf{T}\mathsf{f}\|_q \leqslant \epsilon$ . decimos que un operador point de la fin de la familia de la familia de la familia de la familia de la familia de la familia de la familia de la familia de la familia de la familia de la familia de la familia de la familia  $\cdot$ || $\downarrow$ || $\circ$ con c independiente de f<sub>a</sub>>O, sabemos que para  $\left(\frac{1}{p}, \frac{1}{q}\right)$   $\in$  $\epsilon \Delta = \{ (x,y), x \gg y, 0 \le x \le 1, 0 \le y \le 1 \} = \text{triangular contraction}$ cuadrado uni ario del plano, vale el teorema de Marcinkiewicz: T de semitipo (p,q), (p2, q2) implica T de tipo (p,q), en el caso que  $\left(\frac{1}{p}, \frac{1}{q} \right) \in \Delta_j$   $\left(\frac{1}{p}, \frac{1}{q}\right) \in$  interior del segmento que une estos puntos. De 1.6 a 1.10 Io due se hace es destacar una nueva propiedad de los operadores funcionales, la de ser seudotipo\* (p,r; o) más débil que la de ser tipo y se prueba el teorema 1.8: Si  $\propto (p_r r_r s_r q) = \infty$ (función conocida de la cuaterna) y T es de seudotipo\* (p,r,e<) y semitipo (s,q) antonoes T es de semitipo (p,r), siempre que $\left(\frac{4}{p},\frac{4}{2}\right)$  $\left(1\frac{A}{A}\right)\in\Delta$  (lo que por el T de Marcinkiewicz implicará el Mpo en los puntos interiores del segmento que los une).

Se define a continuación otra propiedad, la de ser seudotipo (p,r; x), más manajable que el seudotipo\* probándose el teorema 1.9: bajo ciertas condiciones impuestas a p y  $\mathcal{R}_n$  T de seudotipo  $(p_{\bullet}r_{\bullet}\phi)$  implica T de seudotipo\*  $(p_{\bullet}r_{\bullet}\phi)$ .

Ya en al capitulo II, el objativo es encontrar paras (p,q) donde el operador  $\int f(t)K(x-t)dt$ sea de tipo o semitipo (p,q). The operador que llamaremos H<sub>ndk</sub>+=  $\frac{1}{2}$  Kh<sub>ndk</sub>está definido por la convolución de f con cierto núcleo, el cuál se obtiene<br>por la expresión:  $K(x) = \sum_{i=-40}^{x=+00} 2^{(x-i)}$ .  $K(z^{-i}x)$ 

y donde K es una función que cumple ciertas condiciones. tsas condiciones son tales que la función definida por  $K(z)$ =  $=|z|$  of  $| \zeta | |z| \leq 2$ g en caso contrario es admisible; luego

en este caso  $K_{n\delta n}(z) = \left[ \overrightarrow{z} \right] \stackrel{\text{def}}{=} \left[ \overrightarrow{z} \right]$ ouando  $0 < \delta < \Omega$ es el operador potencial ordinario.

En realidad aquí usamos condiciones más restrictivas que las usadas en el tra bajo mencionado y los núcleos que aparecen no son esencialmente distintos a los definidos por  $|z|$ <sup>3-0</sup>. Wi hecho es que concentramos nuestra atención, no tanto en la generalidad de K como en el estudio de los Gasos cuando x y t pertenecen a subespacios distintos de un mismo espacio euclídeo. Así a expensas de K recogemos comodamente una serie de resultados, de cuya historia no nos ocupamos, pues se hace en el trabajo citado.

$$
H_{n \delta K}f(x) = \int_{E^n} f(t) \cdot F(x-t) \, dt
$$

Sea w<sup>n</sup> el espacio en el cual se integra y que contiene al soporte de f, e sea t $\in$   $\mathbb{R}^{\mathbb{Z}}$ ,  $\mathbb{R}^{\mathbb{K}}$  el espacio donde varía la x y que puede coincidir con  $\mathbf{z}^{\mathbf{n}}$ , contenerlo o estar contenido según que k $\mathbf{z}_n$ , k) n, k (n respectivamente;  $K(z)$  entonces tendrá su soporte en  $E^{\text{supp}(k,n)}$ <br>así que los subíndices del núcleo dicen: n=dimensión del espacio de integración,  $\gamma$ =valor que caracteriza a  $K_{\gamma\gamma\mu}$ según la definición de este último y k la dimensión del espacio que contiene al soporte de la transformada.

Tutonces se prueba el teorema siguiente dado por la proposición  $1$  de  $2,10$ : Sean  $\mathbf{a}_k$ k naturales,  $\mathbf{s}^2$ ,  $\mathbf{a}^k$  espacios euclideos tales que  $E$   $\overrightarrow{c}$   $E$   $\overrightarrow{c}$   $E$   $\overrightarrow{c}$   $\overrightarrow{c}$   $E$   $\overrightarrow{c}$   $\overrightarrow{c}$   $\overrightarrow{c}$   $\overrightarrow{c}$   $\overrightarrow{c}$   $\overrightarrow{c}$   $\overrightarrow{c}$   $\overrightarrow{c}$   $\overrightarrow{c}$   $\overrightarrow{c}$   $H_{n\gamma k}f(x) = f * K_{n\gamma k} = \int_{\mathbb{R}^n} f(x) K_{n\gamma k} (x-t) dt, t \in \mathbb{E}^n, x \in \mathbb{E}^k$ <br>
subconces  $H_{n\gamma k}$  es un operador de tipo (p,q) con  $\frac{L}{p} - \frac{k}{n} \frac{d}{q} = \frac{d}{n}(1)$ <br>  $\alpha(\frac{1}{p}, \frac{1}{q}) \in \text{interior de } \Delta$  y de senitipo $\left(1, \frac{k}{n-1}\$ (La última condición equivale a que la recta (1) corte el lado  $\{1\}$  x  $[0,1]$  del cuadrado univario  $Q$ ).

La marcha de la demostración es la siguiente:

Se prueba primero el caso k<sup>=</sup>n y es aquí donde se usa el teorema 1.9; este caso se domuestra en forma distinta a la concoida, figurando entre las ideas y mátodos que conforman la prueba , entre

 $\checkmark$ stros, algunos de los que ya dparesierta en [1]. Se pasa luego al caso k < a por reducción de éste al anterior siguiendo los moldes de un artificio ya usado en [8], por fin se llega al caso k > n, el cual se reduce al inmediato precedente.

Se tienen ahora todos los elementos para considerar el caso ouando  $E^n \cap E^k \neq E^{inf(p,k)}$ , ya que hasta ahora esa intersección era  $\delta E^{\prime}$ ,  $\delta E^{k}$  según que n $\leq k$  ó k $\leq$ n respectivamente. Obtenemes así el teorema 2.10:

Sean  $\mathbb{T}^n$ ,  $\mathbb{E}^k$ ,  $\mathbb{E}^t$  subespacies de  $\mathbb{E}^{n+k-t}$  de manera que  $E^{n}\cap E^{k}$  =  $E^{k}$ ,  $E^{n+k-k}$  =  $E^{k-k}$   $\times E^{n-k}$  $0<sub>0</sub>$ 

Oftinf (n,k). Sea H el operador definido por  $\int_{a} f(y) K_{n\delta K}^{(x-\gamma) d\gamma} = H f(x)$  con  $x \in E^{K}, y \in E^{n}$  donde.  $K(z) = \sum_{n=0}^{+\infty} 2^{(\delta-n)i} K(z \, z^{-i})$  y  $\delta$  es tal que si t $\zeta$  antonoes  $0 < \gamma < n$  y si t=n entonces  $0 < \gamma <$ k. Luego H es de tipo (p,q) con  $\frac{1}{p} - \frac{k}{n} \frac{1}{q} = \frac{x}{n}$ ,  $\frac{n}{x} > \frac{p}{1}$ , y de senitipo  $(1, \frac{k}{n-x})$ , y  $\frac{k}{n-x} > 1$ .

Otro articulo en colaboración con M. Cotlar y por apar-cer en el Acta Math-matica trata problemas en relación con los citados, aunque con el objetivo fundamental de generalizar un teorema de  $\lfloor 1 \rfloor$ .

Se considera todavía en el capítulo II, una transformación de  $\int f(\mathfrak{c}_{t} \mathfrak{p}) \chi_{n \mathfrak{r} n}(t) d\mathfrak{r} = L_{n \mathfrak{g}} f(\mathfrak{p})$ la forma: donde te En Knyn es el núcleo ya definido con soporte en E<sup>n</sup>, P varie en un espacio de medida general  $\Omega = \{ \otimes \mu \} \vee \{ \sigma_t \}$ es un grupo de transformaciones:  $0_t$ .  $0_s$   $1 = 0_s$ .  $0_t$   $P = 0_{s+t}$ ,  $P, 0_d = 0$ A este caso se le llama ergódico y se prueba el teorema 2.14 que dice que baje ciertas condiciones impuestas al grupo, Lnyes un operador de tipo (p,q) y senitipo  $\left(1, \frac{n}{n-x}\right)$  con  $\frac{4}{D} - \frac{1}{Q} = \frac{y}{n}$  $1 < p < \frac{n}{x}$ 0 sea, se obtiene el mismo resultado logrado para  $P = \times \in \mathbb{E}^n$ ,

 $x^2 - x - z$ .

Ta 2.15 se dan unos ejemplos que echan cierta luz al grado en el oual las fuertes condicimas impuestas a  $\{0_t\}$  son esenciales.

Completan al capitulo II los teoremas de 2/11 sobre ciertos operadores convolución, de estos un caso particular puede ser usado para probar en forma muy brave aus eligidencial ordinario:  $\int f(t) \cdot |x-t|^{8-\eta} dt$ es de tipo  $(p, q)$  con  $\frac{1}{p} - \frac{1}{q} = \frac{1}{p} \frac{1}{p} \left( \frac{1}{p} \sum_{i=1}^{n} \frac{1}{q} \right)$ por reducción del caso n > 1 al caso n = 1, si este sosupone conocido. De esa manera lo hace Du Plessis en [9], aunque con ayuda de ese teorema nada puede decirse del caso p-1, del cual un resultado de Aygmund afirma que alli es de sentino  $\left\langle 1, \frac{n}{2} \right\rangle$ . Vl teorema en cuestión dice: V1 teorem en question dioe:<br>Sea X n;  $\chi_{i,k}$  un núcleo con dominio  $E^{supp(k; n;)}$ ,  $i=1,2,...,N$ .<br>La función  $L(x_1,...,x_N) = \prod_{k=1}^{N} K(x_k)$  tiene dominio  $\prod_{k=1}^{N} E^{supp(k)}$ La transformación  $Hf(z_1,...,z_n) = \int \ldots \int f(t_1...t_n) \frac{d\vec{r}}{dt} K_{n;\vec{r}}(z_i-t_i) dt_i$ <br>donde  $t_i \in E^n$ ,  $z_i \in E_n$   $(t_1,...,t_n) \in \prod_{i=1}^{k_i} E^n$ ,  $(z_i...z_n) \in \prod_{i=1}^{k_0} E_n$  de dominio  $\Pi E^{n_i}$  en  $\phi$ , de dominio  $\Pi E^{k_i}$  ambos incluídos en Si para todo  $i$ ,  $\left(\frac{1}{p}, \frac{1}{q}\right)$  satisface a  $\frac{1}{p} - \frac{k_1}{n_1} \frac{1}{q} = \frac{\gamma}{n_1}$ ,  $p > 1$ ,  $q < \omega$ , entonces H es de tipo  $(p_q q)$ .

Completan el capítulo I una breve demostración de la fórmula Aspectral:  $\int_{0}^{\infty}$ lh $\int_{0}^{\infty}$ d $\mu = \int_{0}^{\infty}$  $\int_{0}^{\infty}$  $\int_{0}^{\infty}$ lh $\int_{0}^{\infty}$ ) d  $\lambda$  y un teorema de interpolación que alce precisimente:

Sea T un operador semilineal  $(\Pi(\lambda_1 f_1 + \lambda_2 f_2)) \leq \prod_{i=1}^n f_i(x) + \lambda_2 T_i(x)$ de semitipo( $\mathbf{p}_1$ , q<sub>1</sub>),  $i = 1,2$  donde  $\left(\frac{4}{\rho_1}, \frac{4}{q_1}\right) \in Q'$  cuadrado unitario lados superior e inferior, entonces T es de semitipo (p,q), a  $\left(\frac{4}{\rho}, \frac{1}{q}\right)$  e segmentos que une  $\left(\frac{4}{p_i}, \frac{1}{q_i}\right)$ .<br>Como la propiedad de ser tipo (p,q) implica la de semitipo (p,q) para  $\left(\frac{7}{\rho}, \frac{1}{\rho}\right) \in$ 

en el caso  $\lim_{\alpha \to 0} (\frac{1}{\alpha}, \frac{1}{\alpha}) \in \mathbb{Q}' \cap \Delta$   $i = 1, 2$  , el resultado es una consecuencia del teorema de Marcinkiewicz, aun ue este nada dice aue sucede fuera de  $\Delta$  y su extensión a todo  $Q$  es problema abiento.

El capítulo III y final, contiene una axtensión de  $(p, p)$  a  $(p, r)$ del"mátodo del operador maximal"., tal comosparece en [1]. El mátode cuimina en un teorema del cual se usa lo siguiente:

Sea $\mathcal{H}_{N}$  una sucesión de operadores lineales con ciertas propiedades y sea Mfel operador maximal definido por:

$$
M f(P) = \frac{2\mu}{N} |H_N f(P)|
$$

51 M es de somitipo (p,r) en  $D_p =$  conjunto denso del  $L^P$ ,  $y$  {H<sub>N</sub>f} converge purcualmente (en casi todo punto) sobre las funciones de  $D_{\text{o}}$ entonces  $\{H_N f\}$  converge puntualmente en todo el  $L^P$ .

La demostración es la misma de la misma de la el articulo citado, y se usa este resultado para el caso:  $H(x) = \sqrt{\sqrt{2}}$ .  $\sqrt{\sqrt{2}}$ donde Wa(z) es la función característica de la esfera de radio N, pues estosHN y su operador maximal verifican la tesis. Así concluímos quo: Para  $1 \le p \le \frac{n}{8}$ ,  $\frac{n-k}{8} \le p$ ,<br> $\int_{E^n} f(e) \psi(x-\theta) K(x-\theta) dx = \int_{E^n} f(e) \frac{N}{2} K(e-\theta) 2^{-i}$ ,  $2^{(e-n)i} dx_{s}$ con verge en casi todo punto a:  $\int_{\mathbb{R}^n} f(t) \, K \, \frac{(x-t)}{nx} \, dt$ .

El resultado en el estado actual de la exposición, nos parece realmente interesante ounndo pel.

Ta les párrafos 3.7 a 3.13 se estudia el siguiente problema: Come as el conjunto de los puntos en los cuales  $H_{\eta\chi}$ es finita? Decimos que un conjunto Sc<sup>F</sup>es de posqueidad positiva si y sólo si existe una distribución de probabilidad µ concentrada en S tal  $\sup_{t\in\mathbb{R}^n}\int_{x-t}^{t} \frac{d\mu(x)}{(x-t)^{n-\beta}} < \infty$ . Si al suprano es infinito para toda U en S diremos que la capacidad de S es cero.

Podemos así probar el siguiente teorema: 398 fell,  $0 < p \times c$ ,  $F(x) = \int_{c} f(y) . |x-y|^{d-n} dy$ ,  $x \in E^{k}, y \in E^{0}$  $k \leq m$  y el de dimensión menor subespacio del otro.

Si 14P62 entences Fix) es finita en todas las partes excepto posiblements on un conjunto de  $E^{10}$   $f(0,k)^{-}$  (in $f(0,k)$ -  $\delta p$ ) capacidad nula.

Si  $2\angle p\angle \omega$  entonces  $\mathbf{F}(\mathbf{x})$  es finita en todas partes excepto posiblemente en un conjunto de  $E^{inf(n,k)}$  de  $(inf(n,k)-\Delta,\gamma,\rho)$ dapacidad nula, para todo  $\Delta$  tal que  $0 < \Delta < 1$ .

31 caso k = n fué probado en [9]y aquí nos ocupenos del k  $\leq n$  y  $K > m$  . Il primero por reducción al  $k = n$ , y el segundo por reducción al k(n.

Por l'in, en la pag. 51 se da un togrema que es la generalización del precedente cuando:  $E^n \cap E^k \neq E^{inf(n_1k)}$ .

Terminamos el capítulo con cuatro teoremas que cisamos a contimuación vinculados a las condiciones de Lipschitz, todos fueron demostrados para el ceso de la transformada de Riemann-Licuville por Hardy y Littlewood en [10]. Guando K=N71os teoremas siguen valiendo y los dos primeros aparecen ya en [9]; a ui sólo modificamos la demostración delitograme l'infinite

ì

Los dos últimos se demuestran análogamente a, como lo hacen Hardy y Littlewood con las alteraciones inherentes al cambio de dimension. Suponganos vb. en estos resultados que: Knok = |Z|0-n Se dice un felipp,  $o \notin \mathbb{R}$  de dominio  $E^n$ , si para todo x<br>y todo h es  $|f(x+h) - f(x)| \leq k$  lh $|f^n$  con k indep. de h y x y que Pertanece a lip  $\beta$  x  $|f(x+h) - f(x)| = o(|h|^{\beta}).$ Teorema 1. SI O<Y< 1. fe $L^4$ n  $L$ ip  $\beta$  ( $E^n$ ), o<p entonces Hnyk  $f \in Lip(\mathbb{E}^n)$ .<br>Toorema 2. si **g > 4**,  $f \in L^q$ ,  $1 + \frac{n}{q} > 0$  >  $\frac{n}{q}$  es  $H_{n\times n}$  $f \in Lip(\mathbb{E}^n)$ .<br>Toorema 3. Soa p > 1,  $0 < 0 < 1$ ,  $f \in L^p(\mathbb{E}^n)$ . I = astara contrada on al origen , o todo el es acio, entonops:<br>  $\int |Hf(x) - Hf(x-h)|^p dx = O(\ln^{p\delta}).$ Though 4. Sea p  $\nabla/1$ , k  $\nabla/0.000$ , k +  $0(1, \frac{1}{2} \in L^{\bullet}$ ,  $T = \text{eifara}$  o todo el espacio,  $\int_{\tau} |f(x) - f(x-h)|^p dx = O(|h|^{pK})$  $\int |H_{n\gamma}^{'} f(x) - H_{n\gamma n} f(x-h) |^{P} dx = O(|h|^{p(k+\delta)})$ entonces: (The al teorems 4 puede reemplozarse o  $\mathsf{por}\, \mathsf{U}$ ).

Finalizamos esta introducción con nues ro profundo agradecimiento al Dr. Lischa Cotlar por su aliento y dirección en la realización del presente trabajo.

Jagene

Agosto de 1958

HUEN-RA.

SOBRE UNA GENERALIZACION DE LOS OFERADORES POTENCIALES DE

TIPO RIEMANN-LIUVILLA.

Rafael Panzome

#### 1958.

 $\frac{2}{2}$ 

Tesis presentada a la Facultad de Ciencias Trastas y Naturales de Buenos Aires para optar al título de Dr. en Ciencias Matematices.

 $\mathfrak{L}$ 

 $TES/S:$   $S75$ 

4  $\mathcal{P}(\mathcal{O},\mathcal{U})$ "n esta capipule trataremos persdores generales y nos detendremos en aquellos ue poseen ciertas propiedades como ser : tipo , semitipo , seudotipo, sto. Algunos resultados seran luego usdos en los capfulos siguientes. 1.1. Balve especificacion en conyrrio has funciones ue aparezona te ndran por dominio un espacio abstracto en el cual hay definido un -eanille de subcunjuntos(les conjuntos medibles) y una nedide sobre sus alementos. (Usamos la nomenclatura de 5 ). "I rang: de esas funciones sera el cuerpo real o el complejo. the sperador as dira lineal at dadas  $f(x)$ , g(x), y los slementos dol qurpo en cuestion verifica y soullineal si asi, todo sperador lineal es semisineal.Un sperador semilineal se dir a da tipo (p.r) si su dominio as por lo manos al aspacio L<sup>D</sup>, da las funciones peintegrables , su rango pp el de las funciones medibles y as tal and para toda f da su acminio com M independients de f. A ui Al minimo & com ess propled ad lo designamos 'con Manpre trataremos los casos pod-mos representar estos operadores en el cundrado y del plano asignandole como representante el punto **LLamaremos** al triangulo limitado por la diagonal al aje de abscisas y-ea y el segmento principal In 1926, (var 2 ), marcel xies denostro el siguiente Teorema de convexidad, Sea T un operador lineal de tipo (p , q ) y  $(p_1, q_1)$  con duainio funciones a variable real o sumpleja y (p  $_q$  ) tal jum  $\mathbf{L}$ estan en entunces l'es de tipo (p. ) con "I testema asi expresado no es cierto si los puntos representativos estan on de sumque vale ai operamos sobre la clase de las funciones madibles a valores complejos. Tenemos entences el Teorema de convexidad de Resz-Thorin. Sea T un operador semilineal

de tipo (p , p , (p , p ) definido sobre funciones a valores complejos  $y(p_{\theta} q)$  tal que

 $\overline{a}$ 

 $\mathcal{L}_{\mathcal{L}_{\mathcal{L}}}$  anticipal not not not in the set of  $\mathcal{L}_{\mathcal{L}}$ المناقبة wata version es tomada de 3. What A se generaliza este teorema 1.2. Lamaremos *fisis* Fig. ) al conjunto de les puntos donde g y  $D(g_s)$  7( $g_s$ ), sita ultima sora denominada distribucion de  $g_s$ Consideraremos siempre - Se verifican facilmente las propiedades 10 D(g, ) as no crecients en 2) ä**l** en casi todo t,entonoes an cada **3) st** pan casi todo t, m,n, ctas. entonces

Dada f(t) definimos

representara siempre a la funcion caracteristica del conjunto F y 0 en caso cotrrio.  $OBA<sub>0</sub>$ Tambien en general trabajaremos con espacios de medida -finita. es un espacio de medida, el semieje real positivo <u>Lema.</u> Si r O, entomoes vale la formula espectral

Demostracion.

l.3.Per definicion un operador es de Ad semitipo(p,r)si existe M independiente de f y tal que: Al minimo M ue satisface esas desigualdades lo llamaremos seminorma de T,  $(p, r)$ . De la definicion de cottenemos la desigualdad de Tohebichev y de esta inmediatamente la proceision si un operador es de tipo (p,r) entonces es de semitipo (p,r) y

La condicion de ser de semitipo esta ligada a la de tipo sobre conjuntos de medida finita, como expresa la endvalencia siguiente: Convenimos, semitipo tipo Teorema. T es de semitipo (p,q) si y solo si para todo axiste tal us para todo a way toda f se tiene

tambien equivale a que exista un en necas condiciones.  $\frac{1}{2}\int_{0}^{1} \left\langle \mathcal{L}_{\mathbf{z}}\right\rangle \left\langle \mathcal{L}_{\mathbf{z}}\right\rangle \left\langle \mathcal{L}_{\mathbf{z}}\right\rangle$ 

mea r semilineal definido en funciones recles o complejas, de semiti- $\mathbf{p} \mathbf{o}$  ( $\mathbf{p} \in \mathbf{q}$ ),  $\mathbf{p} \in \mathbf{q}$ ) can  $\sim$   $\sim$ (*SQL elixe anconosce* o  $\mathbf{H}$ ; diene de câra independiente de f tal que manam.si T es de semitipo P .P con es T escapea de semitipo P para todo P en el segmento que une P con P . K es acotado uniformemente si  $\bullet$ . Para su demostracion puede verse @ . La restriccion q q es esencial como muestra el ejemplo siguiente. Antes observames que para todo operador semilineal, si es de semitipo o, tipo para funciones de noman uno ,lo es para toda funcion y min cambiar seminorma o nomun. The afecto, vemposlo en el caso de semitipo. foda funcion de l<sup>P</sup> puede ponerse como don is g es de norma uno. **Antichos si Lungo** results. Veamus al ajamplo. Sea T al operador definido en funciones de dominio  $y$  como  $i$ 71 as semilineal y su funcion de distribucion : , entonees T es de semitipo (1,8). **Supongsmos Tranco** De la desigualdad de Hölder resulta para , antones por la observación precedente es: **y T es de** samitipo (p.2)para todo p . Jonoff(x) para f de norma no es Seintegrable, resulta jue no es de tipo para ningua  $(p, 2)$ , l.5. uada abierto el problema de ai existe una axtensión del teorema de Marcinkiewicz a todo welf todas manaras al ejemplo anterior nes asegura de la restricción embaistime Teoremases T un operador de semitico sobre funciones de rango cumlajo y donde 31 seguento un una P ?; antences T as sanitipo P. ( 0 sea jus al problema citado tiene respuesta afirmativa si nos limitamos a interpolar semitipos en casi todo (.)

4

1.4.% n lo que resta del capitulo consideraremos operadores definidos sobre las funciones simples ( las que toman un numero finito de valores no mulos y som de soprte seotade de medida finita ) de un espacio enclideo, "", con valores funci nes de otro espacio enclideo, ", الحارج والإنجاح أوركان Indicaremos el soporte de la funcion f como para los t en el seporte de f.  $\boldsymbol{y}$  con  $\boldsymbol{\mathbb{Z}}$ Convendramos en designar  $p \triangleright x$  al operador maximal de Hardy-Littlewood, definido por donde (t) es un oubo conteniendo el punto t. Como se sabe este operador es de semitipo (1,1) y de tipo (p,p) para Tambien sera utilizado en lo suvesivo el siguiente Lemm de cubrimientos. Si S. The as un conjunto acotado y si a cada punto x S esta asignado un cubo n-dimensional (x, con centro en x y lados paralelos a los ejes , entonces es posible seleccuonar una subfamilia finita de la modo tal un: l)Los es oubren S,es decir 2) Todo punto del especio pertenece a losumo a 4<sup>n</sup> cubos es. 3) hos cubos q ( cubo con el mismo centro xq y lado igual a, del lado de q) son disjuntos dos a dos. 6) Txiste un aistema de conjuntos medibles "i,i 1,2,..,n,tales que y. Las demostraciones de los teoremas enunciados en este parrafo pueden verse en larticulos Sy l respectivamente.  $1.7.$  A cada terna ( $7.1.$  ) donds  $7.2.$  un subconjunto do  $7.7.$  una func cion simple, un numero positivo , ascoianemos una familia de fúnciones modibles  $\mathcal{L} = \mathcal{L}$ Una funcion pertenece a ai y solo si  $\mathbf{1}$  $2)$ 3) donde es una ott. fija independiente de f,h, ? y C es una ste.independients de f, h, 7, y .

6

.Diremos que el operador que transforma funciones 328 de do inio  $\tau^{\text{R}}$  en l'unoiones de dominio  $\tau^{\text{R}}$  es de seudotipo (p.r; ) si existe tal que para toda f es pasible encontrar vere tales que a\$ b)  $\circ$ ) d)  $\mathbf{1} = \mathbf{1}$  $\langle \cdot, \cdot \rangle$ con M y N otes. independientes de f. le la definicion resulta que todo operador de (p,r) es de seudotipo#  $(p_s r)$  ) para todo (, baata hacer Demostrarenos a continuación unos lomas, los cuales seran usados para probar una generalización del teorema de M.Riess. Lema 1. Mes Tf un operador semilineal (ver 1.6) tal que para toda f con vale  $\sim$  MS  $^{\prime\prime}$ Vntonces tambien para toda f en eas sondiciones y todo a parte le : Demostracion. Basta modificar la f en un conjunto muy pequeño de su soporte haciendo tomar als modificada, f,el valor - en P y fuera  $\Phi$   $\mathbb{F}$  hader  $\mathbf{f}$   $\mathbf{f}'$ . Asi resulta tal que  $\left[\cos\left(\frac{1}{2}\right)\right]^{2}$  (ver 1.1).  $\mathbf{Como}$  $\bullet$   $\bullet$   $\lambda$ ai aplicamos (1) a los dos ultimos sumandos y hacemos a premiy obtenezios la tesis. ta Lema 2.04 Tf es samilineal y verifica la condicion (1) y si T es de semitipo (s.g) con entences es de semitipo (p.r). (la hipotesis del lema dioe que pertenecen a  $\sim 8.12$ siendo angulo entre y el sie de las absoisas y el angulo entre *r* disho sie y T es de memitipo en le

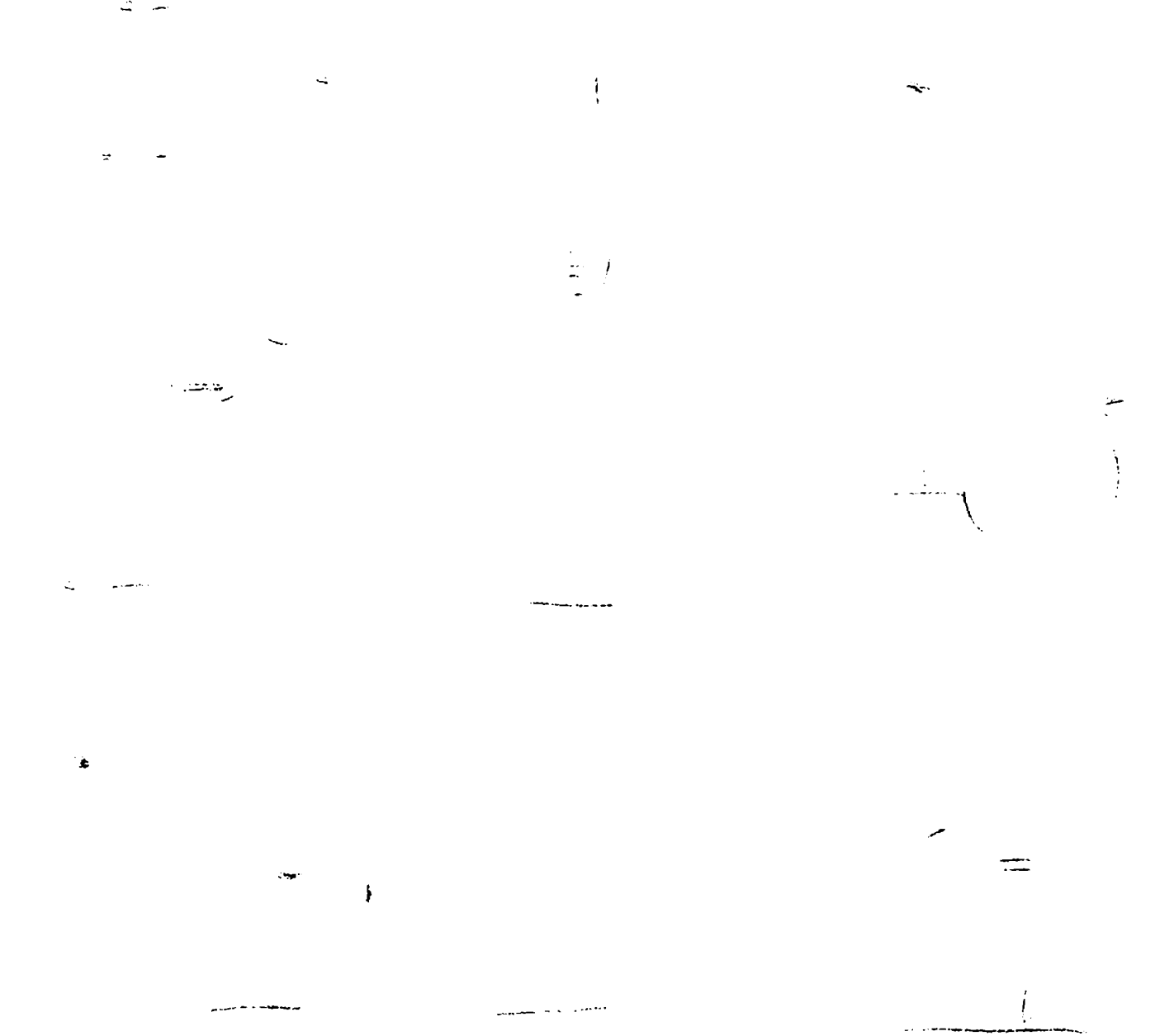

J.

 $\mathbf{E}$ 

1.8. Veamos shom la generalizacion mencionada en 1.7. Teoremasica T semilineal, de seudotipo\*(p,r; ) y de semitipo(s,q) con with the semi-tipo (p,r) . (Luego por el teorema de Marcinkia icz-Aygmund (1.4) es de tipo (para) P para todo punto P interior al  $\begin{pmatrix} \text{disconduction} & \text{dloc quas} \\ \text{in} & \text{in} & \text{in} \end{pmatrix}$ seguento P P 10

 $\frac{1}{2}$ 

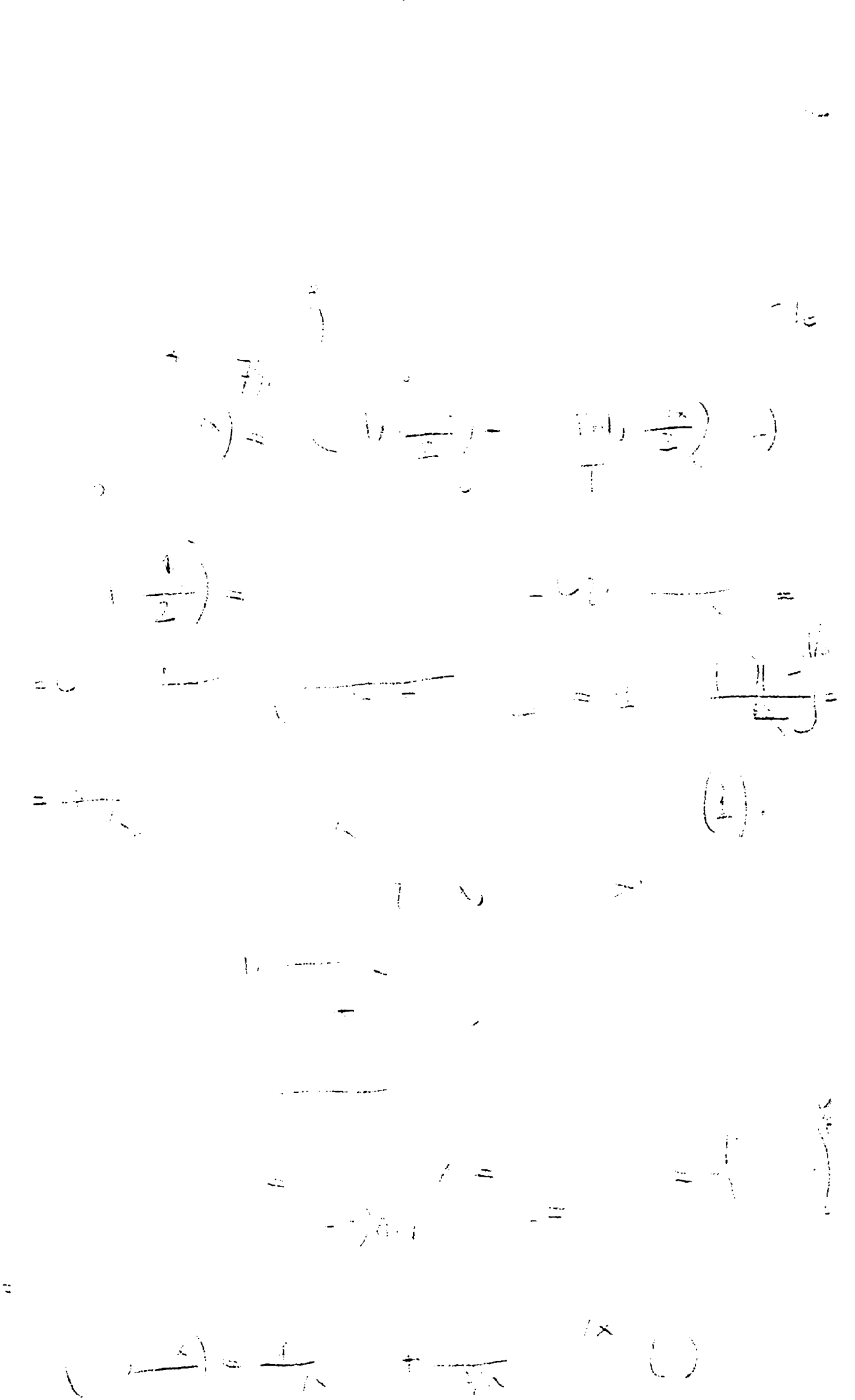

 $\hat{q}$ 

Th realidad no se usara este teorema sino parte del siguiente gorolario: Sea T semilineal de seudotipo\*il, r; ) donde  $\overline{\cdots}$  ,  $\overline{y}$  tal que T es de semitipo (s.g) con This<br>modes T as de semitipo  $\mathbf{1}_0 \mathbf{r}(\mathbf{1}_0 \mathbf{r})$ . (is diferencia con caso del teorema anterior esta en que cuando ',lo que equivale a , desaparece la condicion 3) del seudotipo\*  $(1.7)$ ) المراجة Demostracion. Basta considerar el caso الحامل المحمد المحمد المحمد المحمد المحمد المحمد المحمد المحمد المحمد المحمد المحمد المحمد المحمد ال<br>المحمد المحمد المحمد المحمد المحمد المحمد المحمد المحمد المحمد المحمد المحمد المحمد المحمد المحمد المحمد المحم  $=$  1 De (1) tecrema anterior tenemos i<br>Serial Paro  $\boldsymbol{y}$   $\boldsymbol{\alpha}$   $\boldsymbol{\alpha}$ phas<br>al resto signed in the series of the series of the series of the series of the series of the series of the series of the series of the series of the series of the series of the series of the series of the series of th resulta  $\mathcal{L}$ de donde igual. Note. Chaervese que en el teorema no se uso la condicion sobre el conjunto w de la diferencia definicion de seudotipo", que recien aparede en el corolario. 1.9. Diramos que un cubo e es un goporte cubico de la funcion alemental ( simple)  $f_*n1 \Omega(x)$  para A cada par (v.f) asignaremos una familia de funciones W(Q.f), definida asi:  $h(x)$  pertenese a W(Q2f) si y solo si 14 h(x) as nula an  $2)$ dondo C es una cte. independiente de ¿ y f. 3) Diramos que el operador # que actua de el a s es de seudotino (D.F. ) al para toda, f alemental y para todo soporte oubico . de f, axiste una h y un ojto. tales que  $\eta \propto 1/2$ Por comodidad ascribirance a veces la desigualdad precedente como

o bien, si queremos agregar la dimen-

 $\mathbb{R}^2$ 

 $\sqrt{c}$ 

 $\rightarrow$ 

 $\mathcal{A}_{\mathcal{P}}^{(n)}(\mathcal{C})$  $\frac{1}{2}$ sion de los espacios dominio de fy oi un operador es de seudotipo (p,r;r) diremos simplemente que es seudotipo (p,r), o bien, de seudotipo P y Tf es de seudotipo  $(1, r)$  .) entonces Teorema, Si If as saudotipo" $(1, r; \cdot)$ .

 $\frac{1}{\sqrt{2}}$ 

 $\mathbb{D}$ 

 $\mathbb{Z}^2$ 

Bemostracion.

 $\mathbb{Q}$ 

L.

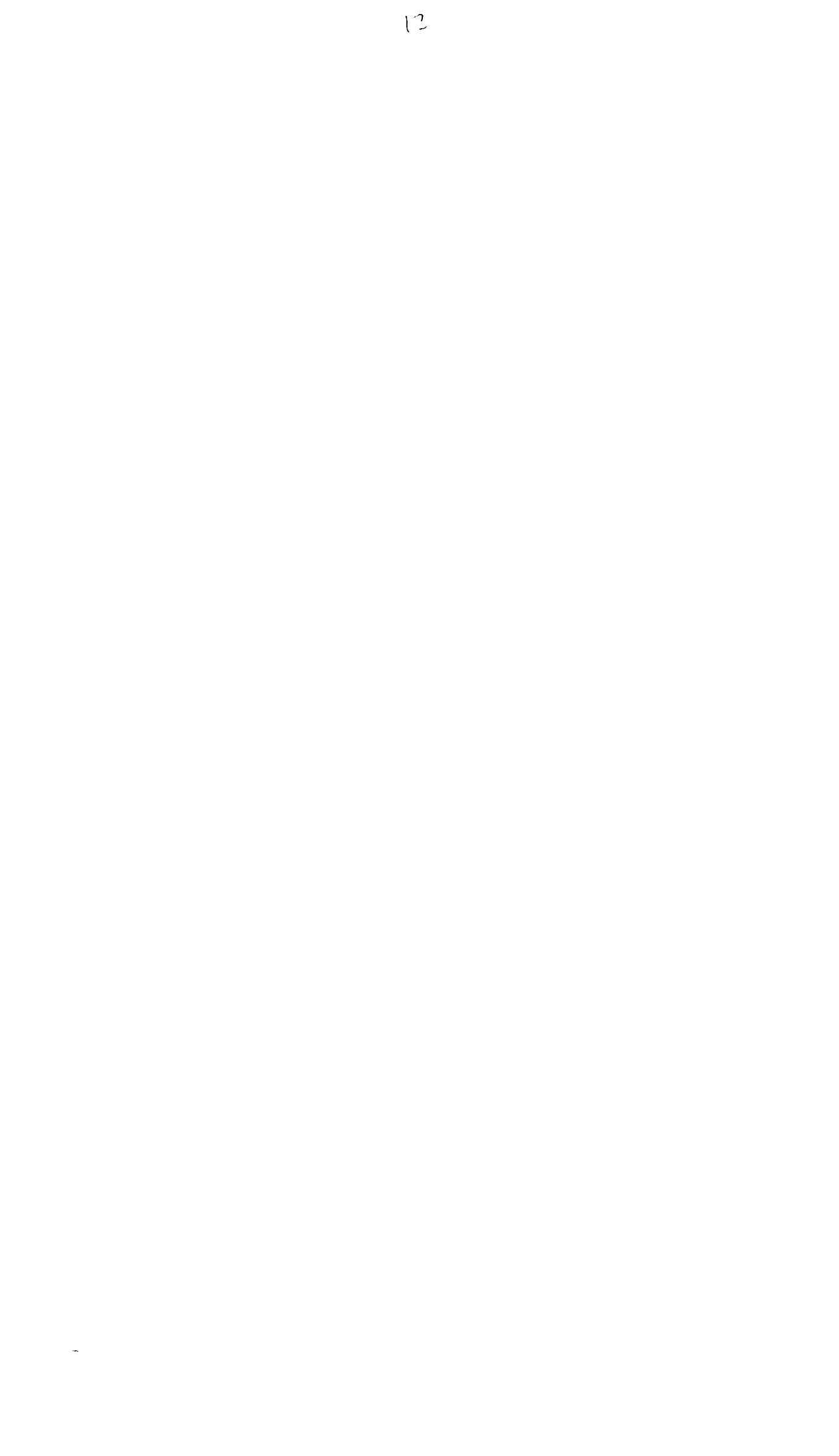

 $\begin{array}{c} \hline \end{array}$ 

Thorman See the contract of the second separation of the second second second second second second second second second second second second second second second second second second second second second second second seco que actua de  $\overline{z}^n$  en  $\overline{z}^k$ ,  $\overline{z}$   $\overline{z}$   $\$ po ( $a_0 q$ ) y seudotipo ( $1_0 r$ ; ) entonces as de semitipo ( $1_0 r$ ) y da tipo P para todo quaso P interior al seguento P P  $\left($  $\mathcal{A}^{\text{int}}_{\mathcal{A}} = \mathcal{B}^{\text{int}}_{\mathcal{A}}$  $\bigcup_{\mathcal{A}} \mathcal{A} = \bigcup_{\mathcal{A}} \mathcal{A} = \bigcup_{\mathcal{A}} \mathcal{A}$ y las condiciones del teorema guivalen a que  $\mathbb{Z}$  /4 le Demostracion.For al teorema 1.9, T es de seudotipo\*  $(1, r)$  ) y por al corolario de 1.8 de semitipo (1,r); y por el tauremada Marcinkiewicz de tipo en todo punto internedio. 1.11, In al ultimo teorama si en vez de funciones con soporte en qual quier parte del espacio, trataramos fs. con soporte incluido en alguma esfera, obtendriamos el mismo resultado. Veamos con un ajemplo que el teorema oitado exige condicionar el angulo : ,aunque no sabemos si has hipotesis son excesivas.

#### CAPITULO II

Ta este capítulo iniciaremos el tratamiento de uma generalización de los operadres pouchales ; adema, neran estudiados sin restriccion de las dimensiones de los espacios peto esposso operadones definidos sobre funciones de dosinio  $\bar{\pi}^{\text{R}}$  a funciones de dominio  $\bar{\pi}^{\text{R}}$ , k  $_{\odot}$  n; sa considerara tembios un esso ergodiac . din embargo,no maldrenos en el capitulo , de un teorema fundamental

para essa transfermiciones ,el que dies que son de tipo en un cierto seguante de quy de semitigo en uno de mas extremos. 2.1.Jun la cùligación de formelizar despuss, pedescs decir que los quaraderes a astudiar son de la forma :

siendo K(z) una fumeion "generadora? del nuoleo ipor brevedad dirence que a veces emp K es el generador de port y la generación se entendera ouzo dedn por (2).

Salta a la viste la semejanza de (1) com el uperador potencial ordinario

los puntos del espacio enclideo n-Designaremons con dimension.l. . . lesitificarence a veces el punto x com el vector in de mono que si ASOribiremon

designara el comjunto de las funciones medibles f(x) definidas en s<sup>n</sup> y tales que

 $\Delta$ eometidirance 2,2. Consideraremos solo dos clases de generadores, las cuales son desde al punto de vista de los metodos empleados algo restringidas, pero curo uso hace mas simples las hipotesis y mas comodas las de-HOS STECI MON.

Manos preferencia a la exhibicion de metodos que a la consequeion de resultaios generales.

 $15$ فويت Mramos que un generador K pertenese ala clase A si y solo ai a) K es médible y b)  $K(x)$  0 ai o) para todo h De st estas condiciones se deduce que  $K^L(\mathbb{F}^n) = L(\mathbb{F}^n)$ . A se dira que pertenece a la clase B si y solo si verifica a'), b),  $\mathbf{y}$   $\mathbf{a}$ ).  $a^t$  is medible y Tatonons & H. La clase A contiene al generador : X(x) ai signal qual orgendra a mucleo que da origem al operador potencial ordinario:  $\frac{1}{\sqrt{2\pi}}\frac{1}{\sqrt{2\pi}}\frac{1$ 2.5. Dado al generador KOZ) dasignarence provisoriamente como J(x) mobres in eige obmelbatemendes and the contract of  $\bullet$ convolucion  $\begin{pmatrix} 1 & 1 & 1 \\ 1 & 1 & 1 \end{pmatrix}$  as dentity on  $\begin{pmatrix} 0 & 0 \\ 0 & 1 \end{pmatrix}$  and  $\begin{pmatrix} 0 & 0 \\ 0 & 1 \end{pmatrix}$  and  $\begin{pmatrix} 0 & 0 \\ 0 & 1 \end{pmatrix}$  and  $\begin{pmatrix} 0 & 0 \\ 0 & 1 \end{pmatrix}$  and  $\begin{pmatrix} 0 & 0 \\ 0 & 1 \end{pmatrix}$  and  $\begin{pmatrix} 0 & 0 \\$ por eliminación de numerados. Designaremos con a la transformada de fourier de f. والهمان سيراد المراد  $\omega_{\rm{c}}$  and Las funciones f y g que aparezona pueden suponerse elementales. Mas adelante nos desembarazaremos de esta restriccion. Langue de di y k es de la clase A entonces exig te una constante independiente de u y N tal que

Demostración.

 $\lambda$  $\epsilon \sim 10^{-5}$  $\sim$  $\sim$ 

 $\mathbf{A}$  antences  $\mathbf{f}^{\dagger}$  J es un operador de tipo (p,p<sup>+</sup>) Lean 8. H an Alban المندار  $000$ Demostracion. Pers toda funcion  $g(x)$  definida en  $\tau^{\text{L}}$  se tiene las siguientes desigualdades de Hausderff-Young y Hardy-Littlewood -Paley respectivaments .

ä.

أتمسط كالمتعاديات

وسيس بيدر

 $\bar{\mathcal{L}}$ 

 $\ddot{=}$ .

 $\hat{z}$ 

المسترديات

المسار

للمستشارين

 $\mathbf{r}$ 

Nota. no depende de N.

 $\hat{\tau}$ 

24.<br>2.4. Como en ralidad se usara e estre O y n es necesario extender el lema 2 precedente ,J aso se logra en el siguiento :  $n_1$  K - A entonces feed es un operador de tipo Lama, in  $(p_{\bullet}p^*)$  con  $\sin/n$  . p.

1. Januar 17

 $\mathbf{r}$ 

 $\Delta_{\rm eff}$ 

Demostracion.

 $V_{\rm{max}}$ 

 $\frac{1}{2} \sum_{i=1}^{n} \frac{1}{2} \mathbf{x}_i$ 

 $\frac{1}{\sqrt{2}}$ 

 $\frac{1}{\sqrt{2}}\sum_{i=1}^{n} \frac{1}{\sqrt{2}}\sum_{i=1}^{n} \frac{1}{\sqrt{2}}\sum_{i=1}^{n} \frac{1}{\sqrt{2}}\sum_{i=1}^{n} \frac{1}{\sqrt{2}}\sum_{i=1}^{n} \frac{1}{\sqrt{2}}\sum_{i=1}^{n} \frac{1}{\sqrt{2}}\sum_{i=1}^{n} \frac{1}{\sqrt{2}}\sum_{i=1}^{n} \frac{1}{\sqrt{2}}\sum_{i=1}^{n} \frac{1}{\sqrt{2}}\sum_{i=1}^{n} \frac{1}{\sqrt{2}}\sum_{i=1}^{n}$ 

 $\mathcal{L}^{\text{max}}$ 

(二) 一定

 $\mathcal{L} = \frac{1}{2} \mathcal{L}$ 

 $X_{\mathcal{L}}$ 

 $\mathcal{L}(\mathcal{L})$  .  $\frac{1}{1}$  $\mathbb{R}^{\mathbb{Z}_2}$ 

E.5. In este parrafo el objetivo es demostrar que f - E es de seaitipo en cierto punto de 4 que varia com e Et llamamos diagonal principal de de  $\mathbf{a}$  a de la  $\mathbf{a}$  $y$  seantonoes al lama anterior dice que cundaria a  $\mu(\mathbf{w})$ el coarador  $f - h$  sobre al aspacio de las funciones alementales es de tipo P para todo punto comun a la diagonal secundaria y el interior de . Verence a continuncion que es de semitipo R donde  $\label{eq:3.1} \mathcal{A}=\left\{ \begin{array}{cc} \mathcal{A} & \mathcal{A} & \mathcal{A} \\ \mathcal{A} & \mathcal{A} & \mathcal{A} \end{array} \right\} \ ,$ rseta paralela y por debajo<br>de la diagonal principal.  $\mathbf{R}$ Entonses, el taorema de Marcinkiewicsz nos aseguram que sobre el subespacio menoi enadio, eleperador es de tipo para todo 8, en el segmanto que une R con  $P = (p_{\theta}p^*)$ .

malidad lo que haremas sere probar que el operador es de seudotipo N y nos remitirance al teorema lelo.

In organ. Ti operador est ns de tipo (p,q) y semiti-

 $\frac{1}{2}$ 

- 1

po  $(1, -\frac{1}{2})$  dends

para todo  $(0,n)$ .

Demostranion.

Ò.

 $\boldsymbol{X}_1$ 

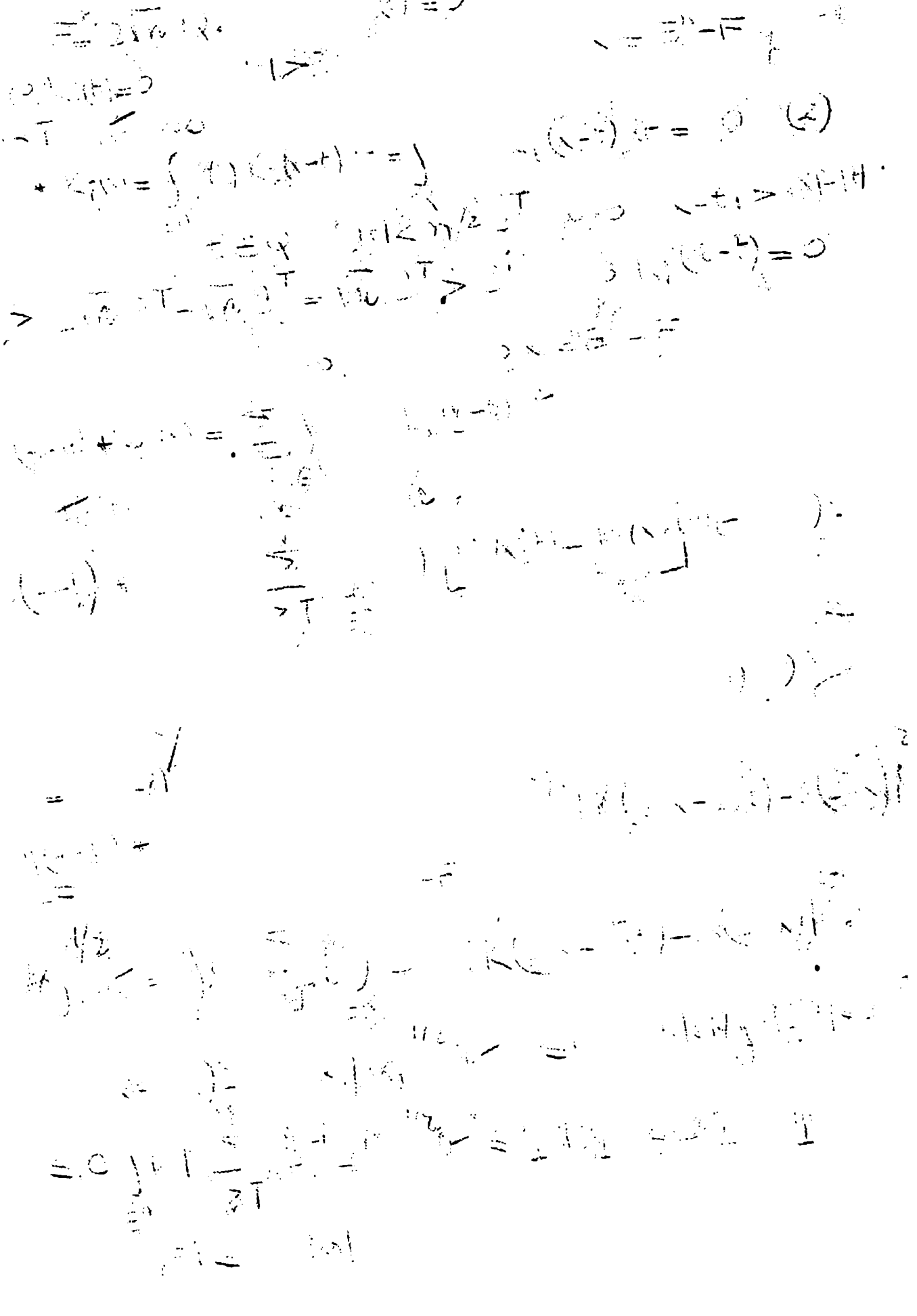

 $\frac{1}{2}$ 

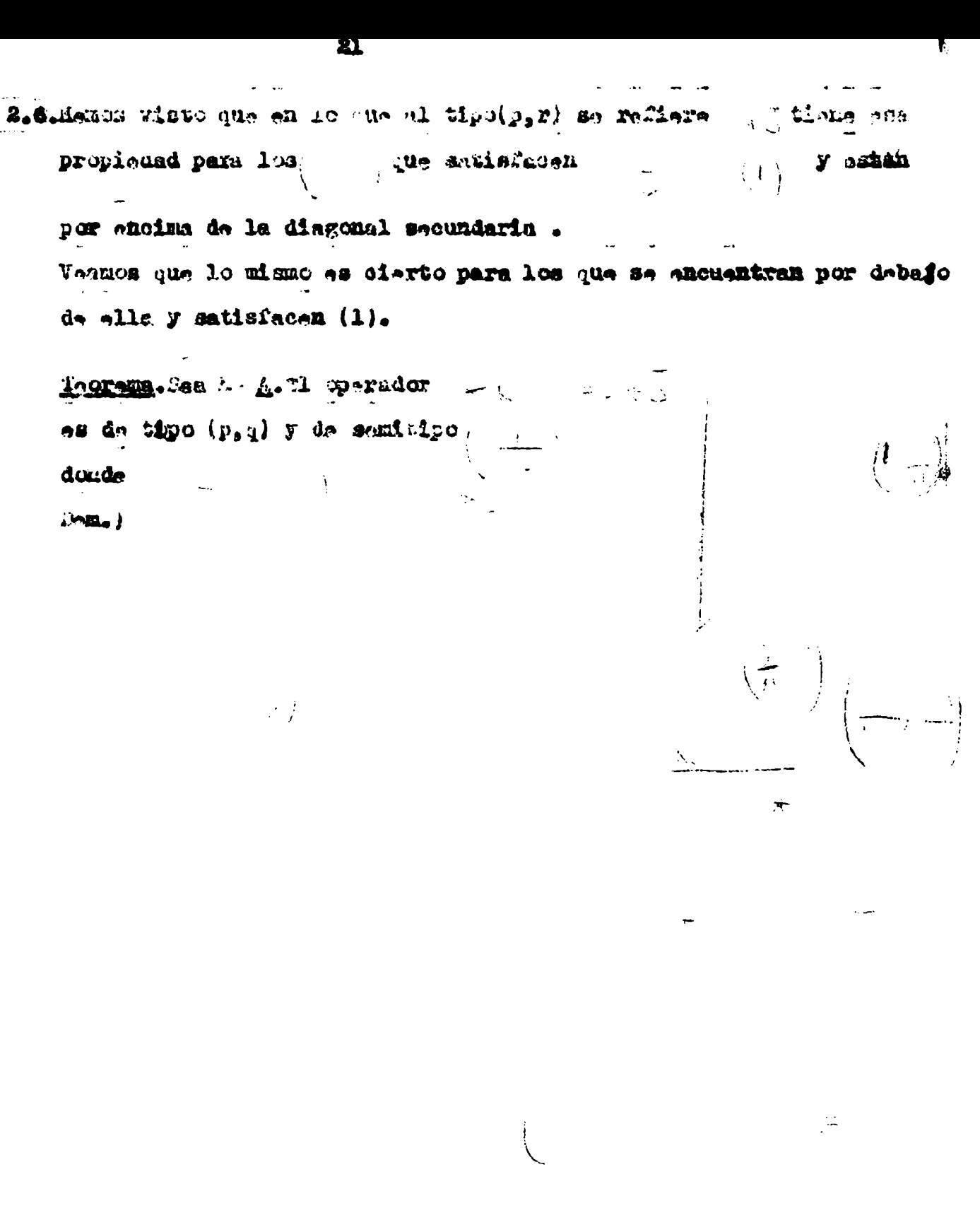

and the contract of the contract of the contract of the contract of the contract of the contract of the contract of the contract of the contract of the contract of the contract of the contract of the contract of the contra

 $\frac{1}{\sqrt{2}}\sum_{i=1}^{n} \frac{1}{\sqrt{2}}\sum_{j=1}^{n} \frac{1}{\sqrt{2}}\sum_{j=1}^{n} \frac{1}{\sqrt{2}}\sum_{j=1}^{n} \frac{1}{\sqrt{2}}\sum_{j=1}^{n} \frac{1}{\sqrt{2}}\sum_{j=1}^{n} \frac{1}{\sqrt{2}}\sum_{j=1}^{n} \frac{1}{\sqrt{2}}\sum_{j=1}^{n} \frac{1}{\sqrt{2}}\sum_{j=1}^{n} \frac{1}{\sqrt{2}}\sum_{j=1}^{n} \frac{1}{\sqrt{2}}\sum_{j=1}^{n}$ 

2.7. Ts hors yn da dosprenderse de la limitauion : Téclase de las funciones elementales y Nhogramos así que el teoremu 2.6 valga para toda f medible donde J sera reempluada por Wiiminamoa: fas alemental. Para toda + - Axista una sucesion de funciones elementales  $\mathbb{R}^n \times \mathbb{R}^n \to \mathbb{R}^n$ tules que  $\rightarrow$  (b)  $\rightarrow$  (b) para casi...10do x, y Gono para cada Masing una función ecotada y nuls fuera de un enalga**lara sea** a compecto es humgo ponimado tendramos Le Garan Kot  $\mathbb{E}_{\mathbf{X}}$  . we have part todo x. Adress como los troremas valen Luego para funciones elementales Luago as una sucesion fundamental de - y converge en a una funcion que debe commeidir con en casi todo x. Por tanto The al caso de semitinously for exists a stall use en. Lange todo punto  $x, y$ entendes ΝÎ  $\mathbf{v}_i$ A f no es positiva basta observer que "Humanos N. **Example 2008**  $Como:$ tiande en forza no decrediente **アイトランド 一大** Dara N ,luego Sabemos que oun C independiente de N, some se ve on las demostraciones preceden- $\texttt{t05}$  ;  $2.3, 2.4, 2.5, 2.6$ ,  $10.50$ ∂ama a resulta que Para el caso de semitino como  $\left(\begin{array}{c} \lambda \\ \lambda \end{array}\right)$  . The contraction of  $\lambda$  is the contract of  $\lambda$  of  $\lambda$ **implice**  $\lambda = \frac{1}{2} \sum_{i=1}^{N} \frac{1}{i}$ 

shale, hogranos aci el tecnem .: and the state of the state of Thursday base A F A Toleme to has functioned modibles. The opening or  $m \leq 4$  . We see the set of  $\Delta$ y semitigo (i, ). 7 una fo mula conceida interest in dol manisis resulta que el igenciaco potential cráinario. es de tipo (p,q) ai y sulo ni esiste d'independiente de 2 y g tal que  $\mathcal{L}_{\mathcal{L}}$ والمستفقي والمحالم ومعتقد ستنبي .2.3. Juando de 2 h considerance su restriction al subespacio e sea cuando hacenos en la dimension de la escribiramos  $\mathcal{N}^{(1)}_{\mathcal{A}}$  . Reaches General as definition on the Room, K. R.  $H$  and  $G$  is a set of the contract of  $\mathcal{H}$  and  $\{p_{\sigma(i)}\}$  donds  $\frac{1}{n}$  and  $\frac{1}{n}$  and  $\frac{1}{n}$  $\mathcal{N}$  interior de y senitipo (1,  $\mathbb{R}^2$  ) summits  $\mathbf{C}$  $\rightarrow$  1  $J_1(3)$ 

 $\mathcal{I}$ 

 $55$ 

 $\mathcal{L}(\mathcal{F})$ 

 $\pmb{\mathfrak{f}}$ 

 $\frac{1}{4\sqrt{2}}$ 

 $\mathcal{L}^{\text{max}}_{\text{max}}$  and  $\mathcal{L}^{\text{max}}_{\text{max}}$ 

 $\label{eq:2.1} \mathcal{L}=\mathcal{L}^{\text{max}}_{\text{max}}\left(\mathcal{L}^{\text{max}}_{\text{max}}\right)$ 

 $\overline{\phantom{0}}$ 

2.9. In este parrafo estudiaremos el caso k / n.

 $\overline{\mathbb{U}}$ 

rador donde la f tiene dominio te, la integracion se efectua en te pero x varia en \* . F<sup>n</sup>, esto es , \* es un operador eubespacio de  $\overrightarrow{s}$  .Para  $k \times n$  reduciance el caso al  $k = n$ , a ahora, el caso  $k \ge n$ lo reduciramos al k $\leq$ n. Teeress, sea K a, definido en F, k > n, F = F;  $\begin{array}{c}\n\hline\n\end{array}$ es un operador de tipo (p,q)  $\phi_2 = 0$  y de senitipo  $(1, -)$ . Dam .)  $\gamma_{\mathbb{R}^{1/2}}$ 

es un ope-

 $\mathbf{X} = -\frac{1}{2}$ 

 $\mathcal{L}^{\text{max}}$ المراقبين المرادين

 $\int\limits_{-\infty}^{\infty} \frac{d\mathbf{x}^{(1)}}{d\mathbf{x}^{(1)}}\frac{d\mathbf{x}^{(2)}}{d\mathbf{x}^{(1)}}\frac{d\mathbf{x}^{(1)}}{d\mathbf{x}^{(1)}}\frac{d\mathbf{x}^{(2)}}{d\mathbf{x}^{(2)}}\frac{d\mathbf{x}^{(1)}}{d\mathbf{x}^{(1)}}\frac{d\mathbf{x}^{(1)}}{d\mathbf{x}^{(1)}}\frac{d\mathbf{x}^{(1)}}{d\mathbf{x}^{(1)}}\frac{d\mathbf{x}^{(1)}}{d\mathbf{x}^{(1)}}\frac{d\mathbf{x}^{(1)}}{$  $\omega_{\rm{eff}}$  $\alpha$  consideration of  $\alpha$ 

sh este caso se prueba que i para un operador de saudotipo Ahora  $\psi$  es un oubo n-dimensional incluido en  $\overline{\tau}$  y se tous  $\overline{\tau} = \sin \chi$ donds .' es el oubo k-dimensional de " con igual lado centro 0 y con ignal lado 1 que e. Será entonces  $\begin{pmatrix} 2 \end{pmatrix}$  (b)  $\begin{pmatrix} -2 \end{pmatrix}$  (b)  $\begin{pmatrix} -2 \end{pmatrix}$ El resto de la demostración es igual a la del teorema 2.5, resmplazando el cinjunto i por i y teniendo en cuenta que ahora Recien se utiliza la parte esta del teorema le9. A continuación sepuede razonar como en 2.7 y se tiene el teorema.  $\frac{2.10}{2}$  Como dado k<sub>i</sub> **B** es  $\frac{1}{2}$ , **A** .por ser  $\overline{d_{2}}$   $\overline{d_{3}}$   $\overline{d_{4}}$   $\overline{d_{5}}$   $\overline{d_{6}}$   $\overline{d_{7}}$   $\overline{d_{8}}$   $\overline{d_{9}}$   $\overline{d_{10}}$   $\overline{d_{11}}$   $\overline{d_{12}}$   $\overline{d_{13}}$   $\overline{d_{14}}$   $\overline{d_{15}}$   $\overline{d_{16}}$   $\overline{d_{18}}$   $\overline{d_{19}}$   $\overline{d_{10}}$   $\overline{d_{10}}$  mos la siguiente proposición. Proposición la Sean n, k naturales ,  $\pi^R$ ,  $\pi^k$ , espacios euclideos tales que  $x \in \binom{k}{k}$ .  $x$  (o sea uno es subespacio del otro) **K. B** senerador de dominio w  $f(x)$ , o.  $f(x)$ ,  $(x + y)$ 

Entences as un operador de tipo  $(p_0 q)$  com ... interior de se la topología matural del plano y a1 de bemitipo  $\mathbf{d}$   $\rightarrow$ Trataremos ahora de ampliar el resultado de esta proposicion. Considerarence el problema : para cuales pares que es el operador  $\frac{1}{2}$  de tipo  $(p_s q)$  ai  $x^n$  y  $x^k$  tienen commun un espacio de dimension menor a inf $(n_qk)$ ? Vale la . Proposiblen 2. Sea  $\tau^R$   $x^k = x^k$  u  $y = 0$   $\leq t < n$  0.  $t < k$  $x^k$  x (u<sub>r</sub>y) (v<sub>r</sub>y) ;  $x^k$  (u<sub>r</sub>z) (v<sub>r</sub>z) 0 < a Sea & un generador de la clase B definido en ?" xE \* x E n-t (y,u,z) y H la transformación dada por

 $\frac{1}{2}$  ,  $\frac{1}{2}$  ,  $\frac{1}{2}$  ,  $\frac{1}{2}$ 

Entonces H es de tipo  $(p,q)$  con  $1, p$ **y** de semitipo $\begin{pmatrix} 1 & 1 \\ 1 & 1 \end{pmatrix} = \begin{pmatrix} 1 & 1 \\ 1 & 1 \end{pmatrix}$ 

28

 $\hat{f}$ 

# $\left\langle \frac{\partial \mathcal{L}_{\mathcal{G}}(\mathcal{L}_{\mathcal{G}})}{\partial \mathcal{L}_{\mathcal{G}}(\mathcal{L}_{\mathcal{G}})}\right\rangle _{0}$

 $\mathcal{L}^{\text{max}}_{\text{max}}$ 

للقارح للبيري

 $\begin{array}{c} \mathbb{A} \\ \downarrow \\ \mathbb{A} \end{array}$ 

 $\langle \rangle$ 

Reuniendo las proposiciones (1)  $y$  (2) tenemos el : Tecrema, sean <sup>n</sup>, sk, st subespacios de n<sup>n k t</sup> de manera que  $\frac{n}{3}$ ,  $\frac{k}{3}$ ,  $\frac{n}{3}$ ,  $\frac{n}{3}$ , Sea H el operador definido por  $-(\gamma) \mathbb{E}_{\mathbb{P}(\mathbf{x})}[\mathcal{S}^{\ast}]^{(1)} = \mathbb{E}[\mathbb{P}(\mathbf{x})]$ con  $x^2$ ,  $y^2$ ,  $y^2$ ,  $y^2$ ,  $y^2$ ,  $y^2$ ,  $y^2$ ,  $y^2$ ,  $y^2$ ,  $y^2$ ,  $y^2$ ,  $y^2$ ,  $y^2$ ,  $y^2$ ,  $y^2$ ,  $y^2$ ,  $y^2$ ,  $y^2$ ,  $y^2$ ,  $y^2$ ,  $y^2$ ,  $y^2$ ,  $y^2$ ,  $y^2$ ,  $y^2$ ,  $y^2$ ,  $y^2$ ,  $y^2$ ,  $y^2$ ,  $y^2$ ,  $y^2$ ,  $y \nmid$  as tal que ai  $t \le n$  entonces  $0 \le x$   $n$   $y$  ai  $t \ge n$  entonces  $0 \le x$ . Lungo H as de tipo (p,q) com  $\frac{1}{p} - \frac{p}{p} + \frac{p}{q}$  $y$  de semitipo (1,  $\mathbb{L}_y$ ). B.II. Teorem. Sea M z1 ), 1-1, 2, ... N, un generador de dominio 34  $z_1 = t_1$  and pertension a la alass  $\frac{1}{2}$ .<br>La funcion  $L(x_1, x_2, ..., x_n) = \frac{1}{2} (x_1)$  tiene dominio  $\mathbf{H}$ es una funcion definida en el mismo espacio.  $\begin{array}{ccccccc}\n\mathbf{d} & \mathbf{e} & \mathbf{e} & \$  $\overline{a}$ Dem.)  $x_1 = y_1 + y_2$ Contract of Contract of  $\label{eq:2} \frac{1}{2} \left( \frac{1}{2} \right)^2 \left( \frac{1}{2} \right)^2$  $\mathcal{O}(\mathcal{O})$ 

Å.

 $\frac{1}{\sqrt{2}}\left( \frac{1}{\sqrt{2}}\right) ^{2}=\frac{1}{\sqrt{2}}\left( \frac{1}{\sqrt{2}}\right) ^{2}=\frac{1}{\sqrt{2}}\left( \frac{1}{\sqrt{2}}\right) ^{2}=\frac{1}{\sqrt{2}}\left( \frac{1}{\sqrt{2}}\right) ^{2}=\frac{1}{\sqrt{2}}\left( \frac{1}{\sqrt{2}}\right) ^{2}=\frac{1}{\sqrt{2}}\left( \frac{1}{\sqrt{2}}\right) ^{2}=\frac{1}{\sqrt{2}}\left( \frac{1}{\sqrt{2}}\right) ^{2}=\frac{1}{\sqrt{2}}$ 

31

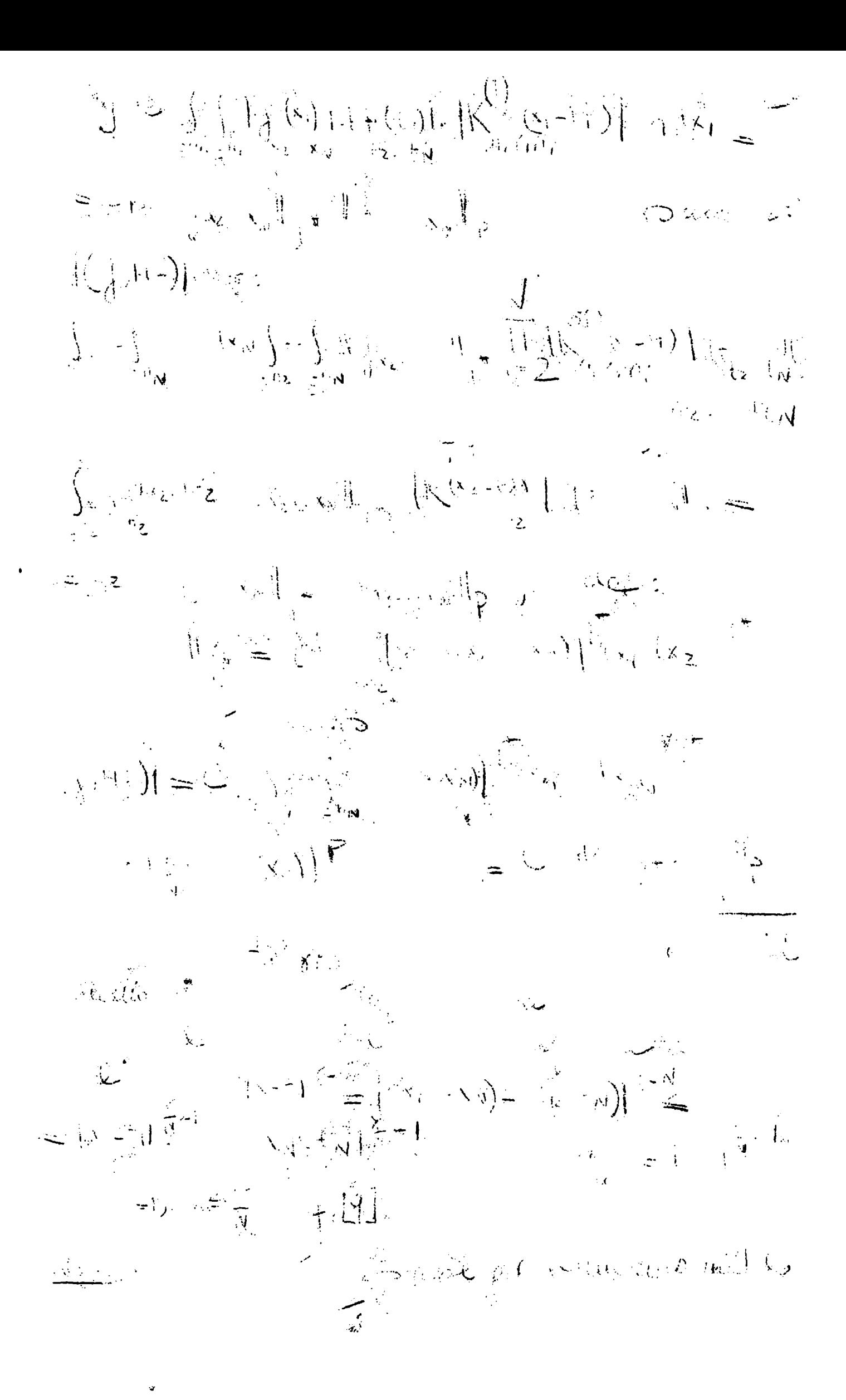

Tauxema ... Sea Kni / (m. (x1) ,i l,2, ...,N, un nuoleo con dominio  $60T$ y que pertenese a la clase B. La funcion  $L(x_1,\ldots,x_n)$  | | tiana dominio La transformación  $\mathcal{A} = \mathcal{A}$ y donde transforma funciones f de dominio en funciones de dominio ambos incluídos en ai para todo i satisface a  $\int$ entonces H es un operador de tipo( $p_{\theta} q$ ). E.12. Wa los parrafos finales se estudiara el que llamaremos caso ergodico de los opera oras potenciales. un espacio de medida.Para cada t 7 es dada una **Lea** de en - de manera tal que en conjunto constransformedica tituyan un grupo madible ,o sea, que satisfacen a: 1) 2) ii  $f(P)$  so una funcion medible en  $P = -$  formando la funcion de dos variables  $f(P_0 t) = f(-P_1)$  definida en  $-1$ este nueva f funcion es medible en (P.t) respecto la medida producto en (medida de Lebesgue x |4. Eiremos que el grupo, es isonormado ai y solo si dado q 2, existem  $A_{\alpha}$ , Eq. , Eayores que 0 y tales que para toda  $f^*\mathbb{L}^q(-1)$ para casi todo 3 Teorema.Un grupo es isonormado si y solo si existen C, y C, , mayores que O, tales que para todo conjunto v salvo medida nula en Demostracion. us la condicion es ne cesaria se ve al considerar el caso q l. Veamos que es sufficiente. Basta hacerlo para funciones acotadas pues las no acotadas son limites de una sucesion numerable de aquellas. Moonsideramos las sumas de Lebesgue de las integrales en cuestion y si los n son naturales y los menteros y v<sub>ina</sub> and the same of the temestos

 $\geq$ 

53

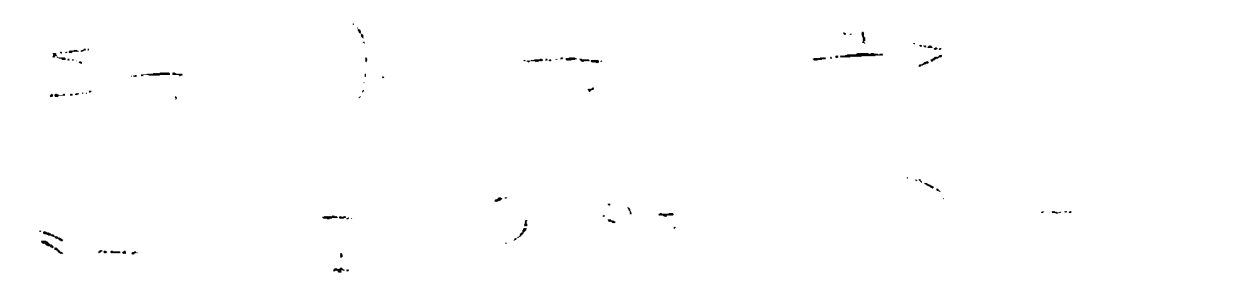

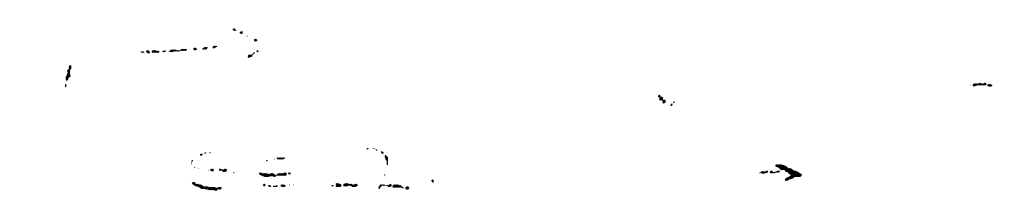

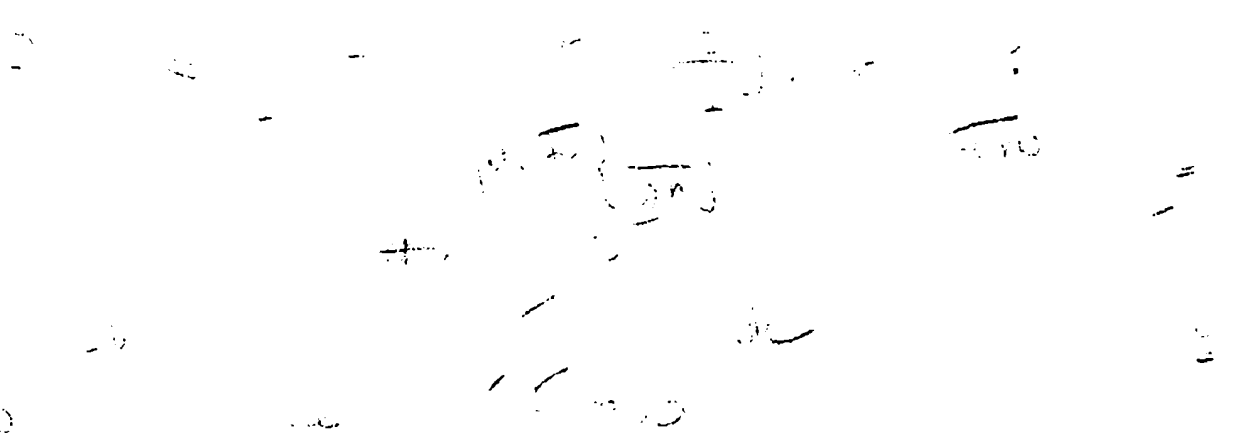

 $\sim 100$ 

Z.13. Se dice que un grupo es isquedible si cada pes isomedible o sea ,para todo  $\tau$  is,  $t = \hat{\mathbb{C}}$ , el conjunto  $\left\{ \begin{array}{ccc} \overline{\mathbb{C}} & \overline{\mathbb{C}} & \overline{\mathbb{C}} & \overline{\mathbb{C}} \end{array} \right\}$ Diremos que un grâpo medible es casi isomadible ai existe una constants C tal que para todo r  $y = 3$  results

Tenemos así el <u>teorema :</u><br>Si un grupo medible es isonormado entonees es cesi isomedible. **Demostración.** 

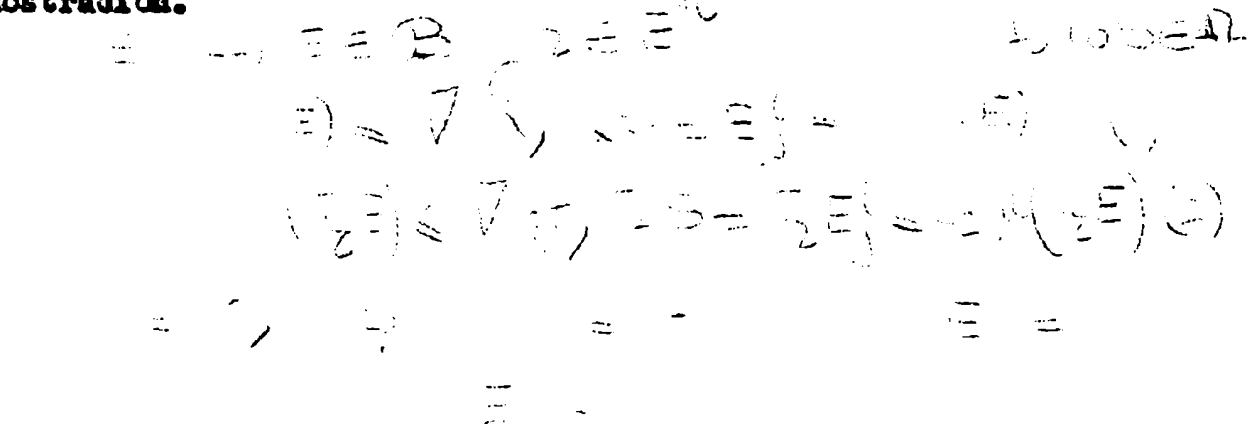

 $\mathbb{E} \Bigl( \Bigl\| \mathbb{E}_\xi \Bigr\|_{L^2} \leq \left\| \mathcal{A} \Bigr\|_{L^2} \leq \frac{1}{\epsilon} \Bigl( \frac{1}{\epsilon} \Bigr) \Bigr\|_{L^2} \leq \frac{1}{\epsilon} \frac{1}{\epsilon} \leq \frac{1}{\epsilon} \Bigl( \frac{1}{\epsilon} \Bigr)$ 

 $\frac{1}{\sqrt{2}}$ 

2.14. <u>Teorem.</u> Sea  $0 \leq \leq n$ ,  $K = B$ .  $\frac{1}{2}$  . 24  $\mathcal{P}^{\pm}$  $\begin{array}{l} \displaystyle \frac{\omega_{0}}{2} \left( \frac{\omega_{0}}{2} \right) \left( \frac{\omega_{0}}{2} \right) \left( \frac{\omega_{0}}{2} \right) \left( \frac{\omega_{0}}{2} \right) \left( \frac{\omega_{0}}{2} \right) \left( \frac{\omega_{0}}{2} \right) \left( \frac{\omega_{0}}{2} \right) \left( \frac{\omega_{0}}{2} \right) \left( \frac{\omega_{0}}{2} \right) \left( \frac{\omega_{0}}{2} \right) \left( \frac{\omega_{0}}{2} \right) \left( \frac{\omega_{0}}{2} \right) \left( \frac{\omega_{$  $\label{eq:2} \frac{1}{\sqrt{2}}\sum_{i=1}^{N} \frac{1}{\sqrt{2}} \sum_{i=1}^{N} \frac{1}{\sqrt{2}} \sum_{i=1}^{N} \frac{1}{\sqrt{2}} \sum_{i=1}^{N} \frac{1}{\sqrt{2}} \sum_{i=1}^{N} \frac{1}{\sqrt{2}} \sum_{i=1}^{N} \frac{1}{\sqrt{2}} \sum_{i=1}^{N} \frac{1}{\sqrt{2}} \sum_{i=1}^{N} \frac{1}{\sqrt{2}} \sum_{i=1}^{N} \frac{1}{\sqrt{2}} \sum_{i=1}^{N} \frac{1}{\sqrt{2}} \sum_{$  $\label{eq:3.1} \frac{1}{\sqrt{2}}\left(\frac{1}{\sqrt{2}}\right)^{2}=\frac{1}{\sqrt{2}}\left(\frac{1}{\sqrt{2}}\right)^{2}$ and the state of the state of the  $\mathcal{L}_{\text{max}}$ 

2.15. Veamos unos ejemplos muy aimples.  $\mathbf{D}_0$   $\mathbf{H}$ ,  $\mathbf{P}^*$ ,  $(\mathbf{P})$  obtainance  $\mathbf{H}_{\mathcal{U}}(\mathbf{P}) = \mathbf{V}$ ,  $(\mathbf{I}, \mathbf{P})$   $\mathbf{H}^{\mathcal{U}}$  ( $\mathbf{P}$ )  $\mathbf{H}_{\mathcal{U}}$ ,  $(\mathbf{P})$  $0$  sea, no se verifica que  $\frac{1}{160}$  es de tipo  $(p,q)$ , pero tamposo existe un numero  $c_2$  tal que  $\alpha = \sqrt{a^2 + b^2}$  $\frac{1}{2} \int_{-\infty}^{\infty} \frac{1}{2} \, \frac{1}{2} \, \frac{$ faltando así ala segunda parte de la condición de l teorem 2.12.  $\mathcal{A}(\mathcal{A})=\mathcal{A}(\mathcal{B}^{\dagger}),$ **8)** See  $\mathbb{E}[\mathbf{z}^{\text{max}}] = \mathbb{E}[\mathbf{z}^{\text{max}}]$ at  $\vec{r}$  ontonces  $\vec{r}$  and  $\vec{r}$ ai foi entonces de la loi de la porte de la loi de la loi de la loi de la loi de la loi de la loi de la loi de<br>Ai de la loi de la loi de la loi de la loi de la loi de la loi de la loi de la loi de la loi de la loi de la l

 $\downarrow$ 

 $\lambda$  ,

#### efial oganeate

luego:

 $\frac{1}{\sqrt{2}}$  our Mindependients de f, some se ve fijande  $\frac{1}{2}$  y haciendo  $\frac{1}{2}$ En este caso tamposo se verifica la tesis del teorema 2.14, a aunque tambien aquí queda sin cumplir una puture parte de la condicion del teorema 2.12,1a primera, esto es,no existe un numero  $c_j > 0$  tal para cesi todo S que como se ve poniendo 11 P

#### CAFITULO III

Ta «ste capitulo trataremos el problema de la convergencia puntual de los operadores menoionados ,y luego adaptaremos algunos resultados, en relación a las condiciones de idpsobits y a la capacidad.  $\sqrt{3.12}$  . Rotive primario es probar que las funciones  $\frac{1}{10}$  (tienden  $\mathbf{a}$  and  $\mathbf{a}$  and  $\mathbf{a}$  and  $\mathbf{a}$  are  $\mathbf{a}$  and  $\mathbf{a}$  and  $\mathbf{a}$  and  $\mathbf{a}$  and  $\mathbf{a}$  and  $\mathbf{a}$  and  $\mathbf{a}$  and  $\mathbf{a}$  and  $\mathbf{a}$  and  $\mathbf{a}$  and  $\mathbf{a}$  and  $\mathbf{a}$  and  $\mathbf{a}$  and Lo haremos con una ligera extension del metodo del operador marimal que aparece en el 4 articulo de l'est bien en el caso que nos interesa ahora el resultado es trivial y de demostracion inmediata. La demostración de la extensión resulta de una adaptación obvia de la dada en el articulo citado y nos interesañ pues podría usarse para nadaos no tan conodos de manipular como los que aqui aparecen. La potencia del metodo tambien es exibida allí cuando el nusleo de Hilbert.

Sea  $P_p$  un conjunto denso en el  $L^p(x_p \leq 0)$ . Para N 1,2,...,sea il una sucesion de operadores definidos en el  $L^p$  a valores funciones de duminio (Y,  $\qquad$ ). Trentualmente esta familia de operadores puede temer alguna de las siguientes propiedades: A) Para cada N  $_{9}H_{\underline{u}}$  f esta definida en toda f $\pm L^{3}$  y  $H_{\underline{u}}$  f(P) es finita en casi todo P

B) Si f LP y antonoes para cada N existe una  $\mathbb{R}^2 \rightarrow \mathbb{R}^2$ subsucesion  $\mathbf{a}_1$  tal que; y an casi todo P. cuando n<sub>1</sub>

C) Dada f =  $D_{0}$  para casi todo punto P = X existe el límite (finito) para li strati

**Fig. 3** operador maximal asceiado Llamaremos a la fumutem familia e .luego, si los es medibles así lo **1970年** sera y ademas siempre Mramos que un operador T es de casi tipo (p,r;G) ai para toda f  $\equiv$  $r_{\rm b}$ en easi todo (respecto medida de lebesgue) y donde para casi todo punto

 $Ad<sub>2</sub>$  un operador de semitipo (p,q) es de sasi tipo (p,q;G) donde

 $\overline{\phantom{a}}$ 

一、《

 $\mathbb{Q}$ 

3.2. Teoremas una dig una sucesion de operadores semilineales con las propiedades à y S. of  $k$  as al operator maximal uscoiado a  $\neg \bigcup_{i=1}^{\infty}$  alteross  $\mathbb{A}$  as de tipe (p,r), semitipe (p,r), casitipe (p,r;G) an D implies respectivamente a es de tipo(p,r), senipipo (p,r), casitipo (p,r;G) en  $L_p$ .  $-13502$  $\sqrt{2}$  $\mathcal{L}(\mathcal{A}) = \mathcal{L}(\mathcal{A})$ 

 $\mathcal{L}^{\text{max}}$ 

 $\mathscr{L}_{\mathfrak{m}}$ 

 $\cdot$   $\Lambda$ 

لانا الم

 $\begin{aligned} \begin{array}{c} -\infty & \text{if } \mathbb{R} \end{array} \end{aligned}$ 

 $\sqrt{2}$ 

S.S. Teorema, sea Hy f una sucesion de operadores lineales son les propiedades  $A_0B_0B_0$  y M de easi tipo en  $B_0$ . ii H f comverge puntualmente (en casi todo punto), casi uniformemente o en medida sobre las funciones pertenecientes a D entonce Ha f comverge puntualmente , casi uniformemente o en medida en todo al  $L^p$ .

 $\therefore$ 

 $\left\langle \mathbf{z}_{i}\right\rangle$ 

للمستمرات

 $\sim$   $\epsilon_{\rm{max}}$ 

 $\pm > 0$ 

 $\rightarrow$   $\pm$ 

 $\overline{\mathbb{N}}$  =

Demostracion.

щ.

والمستحدث متعادل

وبالد

S.d. va este parrafo a titulo de ilustración aplicaremos los teoremas generales probados en el capitulo presente a la sucesion N matural, donda, como siempre :

40

|★ 『 ~

سے ا

 $\frac{1}{2}$ 

 $\left\langle \cdot \right\rangle_{\zeta}$ 

 $\left. \begin{array}{cc} - & \frac{1}{2} & \frac{1}{2} \end{array} \right|$ 

Lawrence of the seats of

 $\mathbb{R}^2$ 

 $\geq$ 

## Proposicion la Sea M. E. entonces :

 $\frac{1}{2} \sum_{\substack{ \mathbf{p} \in \mathcal{P}(\mathcal{P}) \\ \mathbf{p} \in \mathcal{P}(\mathcal{P})}} \mathbb{E}_{\mathbf{p}} \left[ \mathbf{p} \right] \mathbf{p} \mathbf{p} \mathbf{p} \mathbf{p} \mathbf{p} \mathbf{p} \mathbf{p} \mathbf{p} \mathbf{p} \mathbf{p} \mathbf{p} \mathbf{p} \mathbf{p} \mathbf{p} \mathbf{p} \mathbf{p} \mathbf{p} \mathbf{p} \mathbf{p} \mathbf{p} \mathbf{p} \mathbf{p} \mathbf{p} \math$ 

 $\mathbb{C}$  di  $\mathbb{R}$ 

- A) Para cada N ,H f we UN OPTABOR LINTAL definido en toda f. LP  $\boldsymbol{y}$   $\boldsymbol{\Lambda}^{\!\!N}$  f es fimita en todo x.
- → entomena<br>→ entomena **B)** Dada  $\mathbb{Z}$ an todo punto y para toda N.
- $\vec{c}$ )  $\cdots$  converge puntualmente en todo punto para toda funcion de D ( ... clase de las funciones elementales)

Demostracica. Las tres propiedades son de facil demostracion. as finite an todo x si  $f - D$  , puas las funciones Vaamas J. as integre alementales son de soporte acotado y en el, origen ble.Como para M a este estado para M a este estado e para M a este estado e para medida e

Proposicion & Sea M el operador maximal de H wa la clase e de las funciones elementedes resulta M de tipo (p,q) con ....

**y** small tipe  $\left( \begin{array}{ccc} & & \cdots & \\ \end{array} \right)$ 

Dem,) En afecto

. donde  $\mathbb{R}^4$  -the set operator del musico com geherador K° K'. Como tiene las propiedades aitadas y acota puntualmente a Mf resulta la tesis.

Tatonees de las proposiciones 1 y 2 y el teorema 3.3 resulta que **EX**  $H_M$  f converge an easi todo punto a H f para toda f.  $L^p$ con  $\mathbf{1}_{\mathbf{Q}}$   $\mathbf{p}_{\infty}$  in  $\mathbf{Y}$  $\left|\frac{3}{200}\right|$  , See  $\frac{2}{200}$  ,  $\frac{1}{200}$  ,  $\frac{1}{200}$ Supengames as K es continua en casi todo punto. Venmos que H.f

 $\label{eq:2} \mathcal{L}(\mathcal{L})=\mathcal{L}(\mathcal{L})=\mathcal{L}(\mathcal{L})$ 

 $\mathbf{v} = \mathbf{v}$ 

 $\ddot{=}$ 

es continua en todo punto xoe

**Na el caso general de la primera de la primera de la primera de la primera de la primera de la primera de la primera de la primera de la primera de la primera de la primera de la primera de la primera de la primera de la** elase de Baire, ai a es continua en enai todo punto. 7sto ultimo puede verse tembien probendo que la transformada de funciones estacteristicas es continua, pasando luego a funciones elementales y despues a funciones medibles en general.  $3.0.$  Cabe preguntares at cuando  $\rightarrow$  es cierto que  $\sim$   $\frac{1}{2}$   $\left[\frac{1}{2}$   $\left[\frac{1}{2}\right]\right]$ la respuesta es afirmativa y la demostración simple. **Therein, Sea K = B J**  $\rightarrow$  **1 = naturales**  $\mathbf{M}$  f  $\mathbf{L}^{\mathbf{D}}$ **Fig. 6 contonees wilste un I tal que para i / I**  $\mathcal{L}_{\text{max}}$  aste definide y an easi todo punto  $\mathbf{x}_s$  and  $\mathcal{L}_{\text{max}}$ Dam.) Las rectas de representacion de los H ... tiendem a la de He aluego por ser semiabierto al conjunto de les p de la hipotesis, desde un I en adelante los puntos. estan an <br />
y los N <br />
satun definidas.

41.

3.0. Tratarenhe ahora problemas en los que aparece el concepto de espaciend. Definir-mos ese concepto respecto mucleos cualesquiera de la siguiente manera :

 $\sum_{i=1}^n \frac{1}{i}$ 

 $\mathcal{A}_{\mathcal{A}}$ 

 $\mathbb{R}^n \times \mathbb{R}^n$ 

 $\label{eq:2} \frac{1}{2} \int_{\mathbb{R}^3} \frac{1}{2} \int_{\mathbb{R}^3} \frac{1}{2} \int_{\mathbb{R}^3} \frac{1}{2} \int_{\mathbb{R}^3} \frac{1}{2} \int_{\mathbb{R}^3} \frac{1}{2} \int_{\mathbb{R}^3} \frac{1}{2} \int_{\mathbb{R}^3} \frac{1}{2} \int_{\mathbb{R}^3} \frac{1}{2} \int_{\mathbb{R}^3} \frac{1}{2} \int_{\mathbb{R}^3} \frac{1}{2} \int_{\mathbb{R}^3} \frac{1$ 

 $\frac{1}{2}$ 

zi comjunto S es de <u>capacidad positiva respecto N(x)</u> ,x- T<sup>h</sup> si y sele si existe una distribución /6 concentrada en 3 tal que

 $\mathbb{W}(\mathbf{a})$  and  $\mathbf{a}$ si ese supremo es infiisito para toda comoentrada en S diremos us la capacidad de S respecto N es cero.

 $\| \widehat{\psi}_n - \widehat{\psi}_n \| \leq \|\widehat{\psi}_n - \widehat{\psi}_n\| \leq \delta^2$ 

ts facil entonces denostrar la sigiiente

 $\label{eq:11} \mathbf{S}_{\mathcal{A}}(\mathbf{g}_\bullet) = \mathbf{S}_{\mathcal{A}}(\mathbf{S}_{\mathcal{A}})$ 

Preposicional. Et M(x) > N(x) an S<sub>1</sub>  $\subset$  S y M(x) = ota. an S-S<sub>1</sub> entonees si S es de capacidad positive respecto N tambien lo es respecto M y si es de capacidad cero respecto M tambiem lo es res peeto N.

ts inmediate la proposicion 21

 $\mathbf{R}$   $\mathbf{r}$   $\mathbf{r}$   $\mathbf{r}$  antences  $\mathbf{r}(\mathbf{x})$   $\mathbf{r}$  and  $\mathbf{r}$  and  $\mathbf{r}$  and  $\mathbf{r}$  and  $\mathbf{r}$ to exeepto posiblemente en un conjunto de capacidad cero respecto N.

Dem.)

 $\frac{1}{2}$ 

Nos limiter mos à los nucleos K y diremos en estos casos (1998)expacidad positivas e la capacidad positiva respecto Kapera (Sa Como de podra en general afirmaras que la eapacidad cero respecto in inglime la capacidai cero respecto  $\mathcal{N}$ Sin e mbarge para el generador à dado valen las siguientes propiedades de facil demostración ( of. proposición 1) : *Signal de Compacidad cero entunces es de* 31  $\mathbb{R}^2$  -capacidad cere. y S asy de capacidad positiva enteness لمفه es de la la capacidad positiva. Propenicion de Si A -By A es de capacidad positiva entomoes B es de cap melda positiva. Si A = B y B es de capacidad caro entonces A es de capacidad eare. Dada A<sub>n</sub> , sada A<sub>n</sub> de capacidad mula, embomoes A A<sub>n</sub> es de capacidad nula. 3.8. Respecto a los resultados de este parrafo y los del aiguiente Vesso 9 . Th este probaremes des lemes que seran usados en S.IQ, en la demos. tracion de un tecnem el qual nos dice como es el conjunto donde - ne finite. Lema la San K -E com la propiedad que ai K(x)  $\neq$  emtomes K(x) >b > C  $3$ ma  $3 < p < 0$  or  $5 > 0$  do mature que  $7 - 5 > 1$  a  $-2 \le 0$ . mitones an todo comjunto secondo A  $\label{eq:1} \sum_{\mathbf{p}\in\mathcal{P}}\sum_{\mathbf{p}\in\mathcal{P}}\sum_{\mathbf{p}\in\mathcal{P}}\sum_{\mathbf{p}\in\mathcal{P}}\sum_{\mathbf{p}\in\mathcal{P}}\sum_{\mathbf{p}\in\mathcal{P}}\sum_{\mathbf{p}\in\mathcal{P}}\sum_{\mathbf{p}\in\mathcal{P}}\sum_{\mathbf{p}\in\mathcal{P}}\sum_{\mathbf{p}\in\mathcal{P}}\sum_{\mathbf{p}\in\mathcal{P}}\sum_{\mathbf{p}\in\mathcal{P}}\sum_{\mathbf{p}\in\mathcal{P}}\sum_{\math$  $\Delta$ condo vier Jacques allen l'envertisent com / distribucion de probabilidad comoentrada en S.  $\mathcal{F}^{\mathcal{F}}_{\mathcal{F}}$  )  $Data)$  $\frac{1}{\sqrt{2}}$  $\begin{array}{l} \mathcal{L} \leftarrow \mathcal{L} \leftarrow \mathcal{L}$  $\sum_{i=1}^{n}$ 

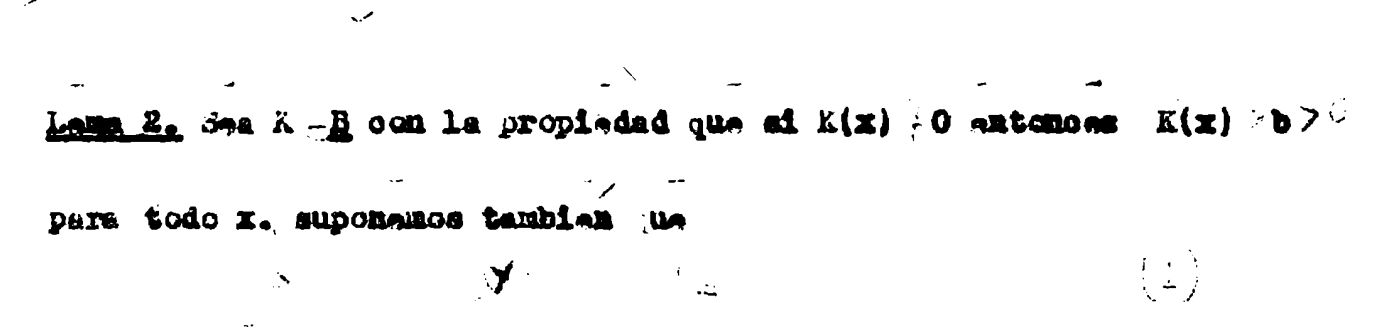

 $\frac{1}{2}$ 

 $\mathbb{Z}$ 

 $\label{eq:4} \mathcal{L}_{\text{max}} = \sqrt{\frac{1}{\lambda_{\text{max}}}} \mathcal{L}_{\text{max}} = \frac{1}{\lambda_{\text{max}}}$ 

para todo par  $x_0y_0$ . Si  $2 \geq p \geq 1$  entences

 $\overline{a}$ 

 $\sum_{x \in \mathcal{X}} \frac{1}{\sqrt{x}} \leq \frac{1}{\sqrt{x}} \sum_{x \in \mathcal{X}} \frac{1}{\sqrt{x}} \left( \frac{1}{\sqrt{x}} \right)^{x} \leq \frac{1}{\sqrt{x}} \left( \frac{1}{\sqrt{x}} \right)^{x}$ 

 $\langle \cdot \rangle$  .

 $\frac{1}{2}$  ,  $\frac{1}{2}$  ,  $\frac{1}{2}$ 

 $\frac{1}{2}$ 

 $\begin{array}{l} \mathcal{L}_{\mathcal{A}}(\mathcal{A})=\mathcal{L}_{\mathcal{A}}(\mathcal{A})\mathcal{A}^{\mathcal{A}}(\mathcal{A})\\ \mathcal{L}_{\mathcal{A}}(\mathcal{A})=\mathcal{L}_{\mathcal{A}}(\mathcal{A})\mathcal{A}^{\mathcal{A}}(\mathcal{A})\mathcal{A}^{\mathcal{A}}(\mathcal{A})\mathcal{A}^{\mathcal{A}}(\mathcal{A})\mathcal{A}^{\mathcal{A}}(\mathcal{A})\mathcal{A}^{\mathcal{A}}(\mathcal{A})\mathcal{A}^{\mathcal{A}}(\mathcal{A})\mathcal{A}^$ 

الي.<br>المريد العمر

 $\frac{1}{2} \left( \frac{1}{2} \right)^2 + \frac{1}{2} \left( \frac{1}{2} \right)^2$ 

المستشهرات.<br>المستشهرات الم

еż,

Demostracion.

$$
\frac{1}{2} \int_{0}^{2\pi} \frac{1}{\sqrt{2}} \int_{0}^{2\pi} \frac{1}{\sqrt{2}} \int_{0}^{2\pi} \frac{
$$

Thursday, Sea K-B y que verifica : a)  $K(x) \nrightarrow 0$  implies  $K(x) > b > 0$ b)  $0 < \ell < \infty$  and  $\sqrt{\frac{1}{2} + \frac{1}{2}} = \frac{1}{2}$  implies (一) 第二 (1) 三、第二 (4) (1)  $\sim 10^{-20}$ indepwediente in X n Y **TACGOOS!** I) Si 1  $p \ge 2$ ,  $0 \le k$ ,  $1 \le L^p$  antoness  $\le k$  $\mathbb{R} \setminus \mathbb{R}$ finite en todas partes excepto en un conjunto de $(a-$  ) capacidad oaro respecto $\mathbf{k}^{\mathbf{i}\mathbf{j}}$  . Keep  $\mathbb{R}^n \times \mathbb{R}^n$ II) Si  $B = p \leftrightarrow 0 \in \ell \in \mathbf{n}_0 \mathbf{f} - L^p$ , extended finite an tedo punto excepto posiblemente en un conjunto de espacidad panishana cero respecto K | K | para todo ( Los cambios a hacer cuando se quitan las condiciones a ) y b) som obvios segun se desprende de las notas 1 y 2/) Dans)

 $\mathbf{i}$ 

Ľ)

 $Y \in \mathbb{R}^{n_1}$ 

De la proposicion 3 de 3.8 y el mecrem 3.10 obtenembes el Gerelarie: we has condiciones del teorema 3.9, at  $1^{\infty}$  p $\frac{1}{\cdot}$ ,  $1^{\infty}$   $1^{\infty}$ entonoes  $\mathcal{L}_{\mathcal{P}_{\mathcal{P}_{\mathcal{P}}}}$  es finita en todo punto excepto posiblemente en un conjunto de  $\rho$  capacided nula, para todo  $\beta > 0$  -  $\delta$  -

 $\begin{pmatrix} 1 & 1 & 1 \\ 1 & 1 & 1 \end{pmatrix} \begin{pmatrix} 1 & 1 & 1 \\ 1 & 1 & 1 \end{pmatrix}$ 

 $\overline{\mathcal{L}}$ 

 $\mathcal{A} = \mathcal{B} \cup \mathcal{B} \cup \mathcal{B}$ 

 $\left\langle \int_{0}^{\frac{1}{2}x} \frac{dx}{\sqrt{1-x^2}} \right\rangle_{\mathcal{L}}$ 

 $\mathcal{L}_{\mathcal{L}}$ 

 $\pm\frac{1}{2}$ 

 $\mathbb{L}$ 

 $\sum_{i=1}^{n}$ 

[3.10] 71 problems es ahora tratar los casos en que la transformada tieme deminie distinto a la del transformando.

Tso lo haremos en este y los dos parrafos signientes. For razozes de comedidad nos limitaremos a los nucleos erdinarios los cambios o agregados en las hipotesis, ha hacerse para el caso general son obvice. Podemos expresar el teorema demostrado en 3.9, de la suiguiente a this an todes general and the set of  $\mathcal{L} = \begin{cases} \mathcal{L} & \mathcal{L} = \mathcal{L} & \mathcal{L} = \mathcal{L} \\ \mathcal{L} = \mathcal{L} & \mathcal{L} = \mathcal{L} \end{cases}$  and  $\mathcal{L} = \mathcal{L}$  and  $\mathcal{L} = \mathcal{L}$  and  $\mathcal{L} = \mathcal{L} \mathcal{L}$  and  $\mathcal{L} = \mathcal{L} \mathcal{L}$  and  $\mathcal$ Veamos al teoreman: Son  $k < n$ ,  $0 < \frac{1}{2} < n$ ,  $f = L^p$ ,  $(\frac{1}{2} - 1) = 12 + k$ ,  $k = -1$ matemees H<sub>(M)</sub> f es no finita eventualmente en un conjunto de  $\left(\frac{1}{2} - \frac{1}{2}\right)$ sapacidad care de  $\overline{\overline{z}}$  cuando  $1 \leq p \leq 2$  y de  $(z - \overline{z})$  capacidad care de  $\tau^k$  para todo  $z \in \mathbb{R}$ , eusndo  $z \in \mathbb{R}$ .  $\gg$   $\frac{1}{L}$ Demostra oi cm.  $\label{eq:4} \frac{1}{2} \frac{1}{2} \frac{1}{2} \sum_{i=1}^n \frac{1}{2} \sum_{j=1}^n \frac{1}{2} \sum_{j=1}^n \frac{1}{2} \sum_{j=1}^n \frac{1}{2} \sum_{j=1}^n \frac{1}{2} \sum_{j=1}^n \frac{1}{2} \sum_{j=1}^n \frac{1}{2} \sum_{j=1}^n \frac{1}{2} \sum_{j=1}^n \frac{1}{2} \sum_{j=1}^n \frac{1}{2} \sum_{j=1}^n \frac{1}{2} \sum_{j=1}^n \frac{1}{2}$  $\mathbb{Z}^2$  $\hat{\nabla}_t \hat{\eta} = \hat{\mu}_t \hat{\eta}$  $\mathbb{E}[\mathcal{H}^{\frac{1}{2}}_{\mathcal{A}}] \leq \mathbb{E}[\mathcal{H}^{\frac{1}{2}}_{\mathcal{A}}] \leq \mathbb{E}[\mathcal{H}^{\frac{1}{2}}_{\mathcal{A}}]$  $\bullet$  $\mathcal{L}^{(n)}$  $\mathcal{F}(\mathbf{w}) = \mathcal{F}(\mathbf{w}) = \mathcal{F}(\mathbf{w})$  $\sum_{\substack{ \alpha \in \mathcal{C}_1 \\ \alpha \neq \alpha}} C_{\alpha} \sum_{\substack{ \alpha \in \mathcal{C}_2 \\ \alpha \neq \alpha}}$  S.ll. Jonaideremos el caso k a la transformación es entonces de **In form :**  $L = \int_{\mathbb{R}^N} \frac{1}{\sqrt{n}} \left( \sum_{i=1}^N \frac{1}{i} \sum_{j=1}^N \frac{1}{j} \right) dx$   $= \frac{1}{2} \left( \sum_{i=1}^N \frac{1}{i} \sum_{j=1}^N \frac{1}{j} \right) dx$  $31.000$   $(1.0000)$  $\frac{16.8}{16.80}$ 

 $\cdot$   $\alpha$ 

 $\sim$   $\infty$ 

 $\frac{1}{2} \frac{1}{\left(1-\frac{1}{2}\right)\left(1-\frac{1}{2}\right)} = \frac{1}{2} \frac{1}{\left(1-\frac{1}{2}\right)\left(1-\frac{1}{2}\right)} = \frac{1}{2} \frac{1}{\left(1-\frac{1}{2}\right)\left(1-\frac{1}{2}\right)} = \frac{1}{2} \frac{1}{\left(1-\frac{1}{2}\right)\left(1-\frac{1}{2}\right)} = \frac{1}{2} \frac{1}{\left(1-\frac{1}{2}\right)\left(1-\frac{1}{2}\right)} = \frac{1}{2} \frac{1}{\left(1-\frac{1}{2}\right)\left(1-\frac$ 

Cuando  $x_2 = 0$  la uitim integral es finits pues  $\begin{bmatrix} 1 & 0 \\ 0 & 1 \end{bmatrix}$ y cuando  $X_2 = 0$  caemes en al caso k = n pues y w Aplicando al teorama 3.9 obtanamos la parta p /1 del teorama siguiente ;la parte p il resulta directamente de  $\Rightarrow$ 

#### Teoram.

 $\pm$  10  $\pm$ 

 $\mathbf{a}$ 

eapacided mula respecto al mucleo crdinario en ese espacio.  $2 < p < \omega_0$ ,  $0 < \frac{2 \pi}{3}$  and  $\Rightarrow$  and  $\omega_0$  are no finite even-Eualmante en un conjunto de 7 de  $\mathbf{f}$   $\mathbf{r}$  $(1 - 2p)$  capacida d mula para todo  $0 < \frac{1}{2} < \frac{1}{2}$  y respecto al mucleo ordi-

mrio.

Meta la Vale la pena recordar que si un conjunto de va s'Es, es de capacidad nula respecto <sup>n</sup> y el mucleo el este de cas es de capacidad nume respecto de y antico ver

Nota 2. Em el caso k pa, no cosideraremos los valores de <sup>f</sup>tales que en l'al pues para estos valores pueden apareces conjunto de medida positiva en 7<sup>2</sup> donde la finadon se hace infinita, vb.: pomiendo f(t) = funcion caracteristica de la esfera unitaria.

3.12. Resumance los resultados de 3.9,3.10,3.11, los grafi sos nus evitan establecer las relaciones nutues entre  $\mu$ ,  $\theta$ ,  $\delta$ . Adamas supomamos todo para al mucleo ordinario.

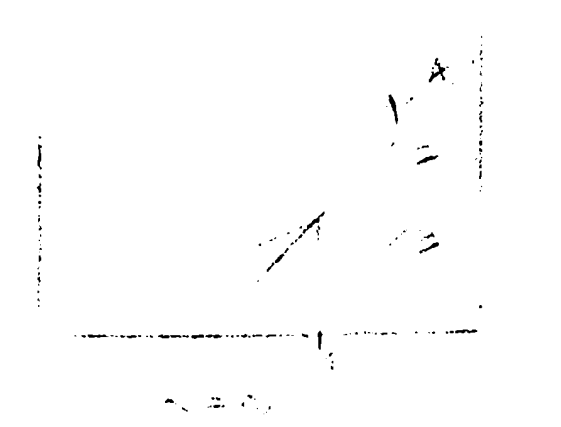

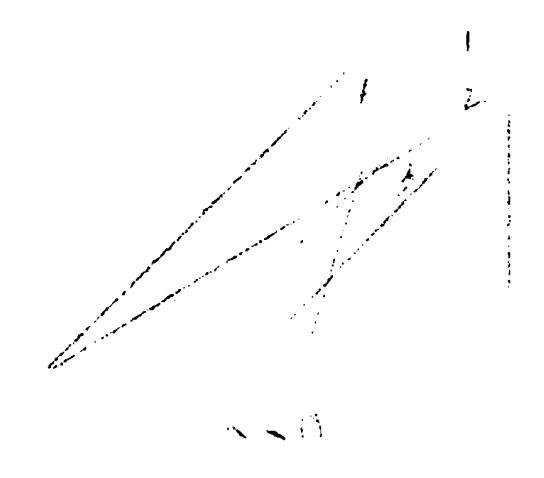

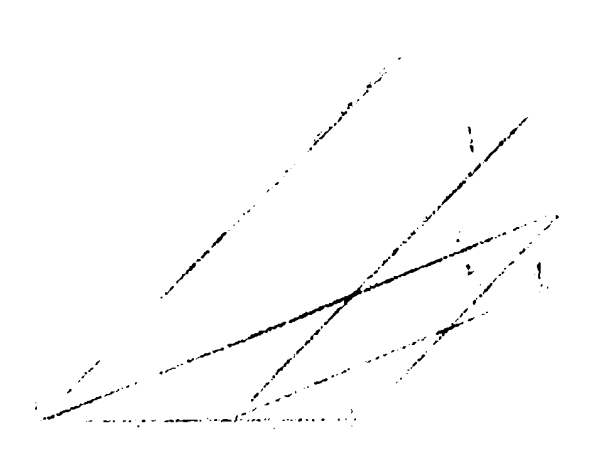

 $\tau \geq$ 

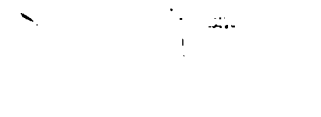

 $\label{eq:1} \frac{1}{2} \sum_{i=1}^n \frac{1}{2\pi i} \int_{-\infty}^{\infty} \frac{1}{2\pi i} \int_{-\infty}^{\infty} \frac{1}{2\pi i} \int_{-\infty}^{\infty} \frac{1}{2\pi i} \int_{-\infty}^{\infty} \frac{1}{2\pi i} \int_{-\infty}^{\infty} \frac{1}{2\pi i} \int_{-\infty}^{\infty} \frac{1}{2\pi i} \int_{-\infty}^{\infty} \frac{1}{2\pi i} \int_{-\infty}^{\infty} \frac{1}{2\pi i} \int_{-\infty}^{\infty$ 

### Proposición.

See  $\mathcal{L} \mathcal{L}^{\mathbf{p}}$ ,  $0 \sim \frac{1}{2} \times \mathbf{a}$ ,

 $\mathbf{A}$   $\mathbf{A}$   $\mathbf{B}$  attended  $\mathbf{F}(\mathbf{x})$  as finite an todas partes axempto pesiblemente en fin di conjunto incluido en t  $\mathbf{d}$ a $\left( \begin{array}{c} 1 & 0 \\ 0 & 1 \end{array} \right)$ - capasidad mula.

 $24.2 < p \rightarrow$ , antonees  $f(x)$  as finite an todas partas axompto peaiblements an un ofte. incluide an  $\tau$ oidad sero para todo ( Ver proposicion 3 de 3.8 )

Faltaria considerar el caso es que  $\theta$  6 inf(n,k),  $\theta^2$ ,  $\phi^2$  s<sup>t</sup> **148 K**  $\frac{k-1}{3}$   $\frac{1}{k}$   $\frac{1}{k}$   $\frac{1}{k-1}$ Cuando \$ 0 redujimos en 2.10 ente caso a aquel en el cual  $\begin{array}{ccccccccc}\mathbf{a} & \mathbf{k} & \cos(\theta) & \sin(\theta)\\ \hline \mathbf{r}_1 & \mathbf{k} & & \mathbf{g} & \mathbf{g} & \$ Cuando k  $x = 0$  le redujimos a una transformación de  $x^2 = x^2$ . Podemos antonses sesumir lee resultades de la proposicion presedente y los que se desprenden de la observacion en el siguiente Teorema Sea  $E L^p$ ,  $x \leq x$ ,  $I(x) \leq f(y)$   $x \to y$   $x$   $y \in x$ ,  $x \neq y$   $y$ <br> $x^k$ ,  $x^k$   $y^k$   $x^k$  $\sum_{i=1}^{n} p_i$   $\sum_{i=1}^{n} p_i = \sum_{i=1}^{n} p_i$   $\sum_{i=1}^{n} p_i$   $\sum_{i=1}^{n} p_i$   $\sum_{i=1}^{n} p_i$   $\sum_{i=1}^{n} p_i$   $\sum_{i=1}^{n} p_i$   $\sum_{i=1}^{n} p_i$   $\sum_{i=1}^{n} p_i$   $\sum_{i=1}^{n} p_i$   $\sum_{i=1}^{n} p_i$   $\sum_{i=1}^{n} p_i$   $\sum_{i=1}^{n} p_i$   $\sum_{i=1}^{n} p_i$  $\mathbf{B1}$   $\mathbf{1}_{\pm}$   $\mathbf{p}_{\pm}$  . S entenes  $\mathbf{F}(\mathbf{x})$  as finite an todas partes axeepto posiblements en un conjunto de  $T$  ai  $\tilde{r}$  0 y de  $\tilde{r}$  si.t de (n-' p ) capacidad nula si t= 0 y (n-' p) cap. mula si t<sup>+</sup> respecto al nucleo potencial oredinario. ai  $2 - \vec{p}$ . O entonces  $\vec{r}(x)$  finite en todo punto excepto posiblemate an un ofte.  $4 \times 7$ <br>and the same of  $\frac{1}{2}$  and  $\frac{1}{2}$  and  $\frac{1}{2}$  and  $\frac{1}{2}$  and  $\frac{1}{2}$  and  $\frac{1}{2}$  and  $\frac{1}{2}$  and  $\frac{1}{2}$  and  $\frac{1}{2}$  and  $\frac{1}{2}$  and  $\frac{1}{2}$  and  $\frac{1}{2}$  and  $\frac{1}{2}$  an (n- 2 p ) capachiai mula con respecto al nuoleo ordinario del espacio en question y donde  $0<sup>6</sup> <sup>8</sup>$  ai t<sup>o</sup> 0.0<sup>-240</sup> ai t<sup>+</sup> 0.

a.

3.13. Terminaramos el capitulo con algaunos teoremas vinculados a las condiciones de lipschitz. Biremos que la funcion f de dominio T pertenece a la clase Lip  $(\overline{x}^2)$ ,  $f$ - hip.,  $\sqrt{2}$ ,  $\sqrt{2}$ , si para todo  $\overline{x}_0 y$  todo  $\overline{h}$  os  $(x+h)$  -  $\sqrt{|\leq x/h|}$ con a independiente de h y x. Essenant Son  $k = 2.0$  (2)  $\therefore$   $k = 1$  (3)<br>
si  $f = L^2(\frac{\pi}{2})$  Lip (2), 0, ontonoes  $\frac{1}{2}$  (3). Demostración. شى بىلەن بىرىدى.<br>ئىستان بىلەن بىرىدىن بىلەن بىرىدىن بىلەن بىلەن بىلەن بىلەن بىلەن بىلەن بىلەن بىلەن بىلەن بىلەن بىلەن بىلەن بىل  $\label{eq:2.1} \frac{1}{\sqrt{2}}\int_{\frac{\pi}{2}}^{\frac{\pi}{2}}\frac{1}{\sqrt{2\pi}}\int_{\frac{\pi}{2}}^{\frac{\pi}{2}}\frac{1}{\sqrt{2\pi}}\int_{\frac{\pi}{2}}^{\frac{\pi}{2}}\frac{1}{\sqrt{2\pi}}\int_{\frac{\pi}{2}}^{\frac{\pi}{2}}\frac{1}{\sqrt{2\pi}}\int_{\frac{\pi}{2}}^{\frac{\pi}{2}}\frac{1}{\sqrt{2\pi}}\int_{\frac{\pi}{2}}^{\frac{\pi}{2}}\frac{1}{\sqrt{2\pi}}\int_{\frac{\pi}{2}}^{\frac{\pi}{2}}\frac{$  $\frac{1}{2}$ and the first film المجموعة المجموعة المجموعة المجموعة المجموعة المجموعة المجموعة المجموعة المجموعة المجموعة المجموعة المجموعة ا<br>المجموعية المجموعية المجموعية المجموعية المجموعية المجموعية المجموعية المجموعية المجموعية المجموعية المجموعية  $\mathbb{Z}^{\mathbb{Z}}$ 

3.14. Tearsme Sea K = B # supergrace exists un generator R(t) verifica: tal que para todo h con h ... ا جدا است een C indepen-

 $\bullet$ 

 $\frac{1}{\sqrt{2}}$ 

diants de hyt.

المسار

**En tenenes al** 

(Se dice que una función f pertenece a 2 ai verifica  $\int e^{-x}$ 

and the second complete second contract the second contract of the second contract of the second contract of the

 $D=1$ 

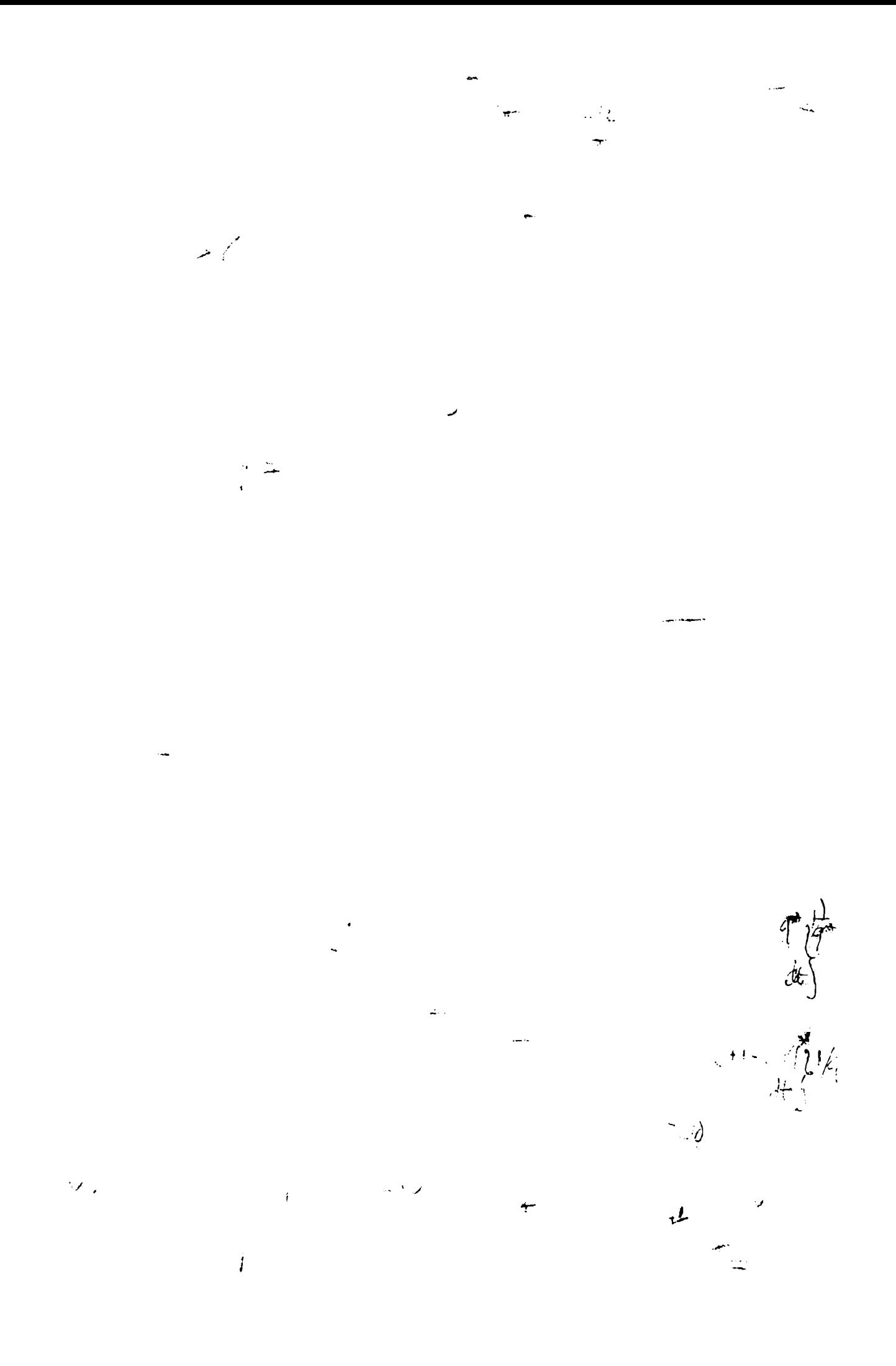

Meta la La hipotesis hecha en este tecnom sobre les nucleos es verificada par el mucleo (el esso lo prueba la desigualdad)<br>siguiente facil de verificar: Nota 2. La cendicien Viene puede reamplazarse por gin combios esenci ales en la demostracion. 5.15. **Lamarance S(a,R)** Ssfers com centro a y rodio R;A(a,R<sub>1</sub>,R<sub>2</sub>)  $\mathbb{E}[(a_0B_2)^2 + (a_0B_1)^2$  antillo de radice  $B_1 \times B_2$ ,  $B_1 \times B_2$ ; S'  $(a_0R)$  $\mathbb{R}^{n}$  -  $\mathfrak{sl}(a_{p}R)$ ;  $A^{*}(a_{p}k_{1p}R_{2}) = \mathbb{R}^{n}$  -  $A(a_{p}k_{1p}R_{p})$ . **Regrams Exponents**  $\mathbb{P}Z$ 1,  $0 < \delta < 1$ ,  $\phi \in \mathbb{L}^{2}(\mathbb{E}^{n})$ T= extern can centre an al origen , o, todo wl aspecto;  $K \in \mathbb{R}$  can<br>
(1) acten  $R \nmid C$  -also que para  $|h| < |C|$ ,  $|h| < |U|/2$  so<br>
Tests) Llemando<br>
(x-t)  $|C| = |V| \nmid \frac{r}{n}$  and  $|V| \leq |V| \cdot \frac{r}{n}$  and  $|V| \leq |V| \cdot \frac{r}{n$ Tests) Llevando<br> $H(f(x)) = \int f(c) \left(\frac{x-t}{n\sin x}\right) dx$ results :  $\frac{1}{T}$ |H $\hat{f}(x)$  - H $f(x-1)$ |  $\hat{f}(x)$  =  $O(\frac{1}{\sqrt{r}})^{2\gamma}$  .

几

 $\sqrt{2}$ .

ŧ

 $\label{eq:K} \mathcal{S} = \mathcal{S} \mathcal{S} = \mathcal{S} \mathcal{S} = \mathcal{S} \mathcal{S} \mathcal{S} = \mathcal{S} \mathcal{S} \mathcal{S} \mathcal{S}$ 

 $\label{eq:2} \frac{1}{\sqrt{2\pi}}\left(\frac{1}{\sqrt{2\pi}}\right)^{1/2}\frac{1}{\sqrt{2\pi}}\left(\frac{1}{\sqrt{2\pi}}\right)^{1/2}\frac{1}{\sqrt{2\pi}}\left(\frac{1}{\sqrt{2\pi}}\right)^{1/2}\frac{1}{\sqrt{2\pi}}\left(\frac{1}{\sqrt{2\pi}}\right)^{1/2}\frac{1}{\sqrt{2\pi}}\frac{1}{\sqrt{2\pi}}\frac{1}{\sqrt{2\pi}}\frac{1}{\sqrt{2\pi}}\frac{1}{\sqrt{2\pi}}\frac{1}{\sqrt{2\pi}}\frac{1}{\sqrt{2$ 

 $\label{eq:2.1} \mathcal{L}(\mathcal{L}) = \mathcal{L}(\mathcal{L})$ 

and the second contract of the second contract of the second contract of the second contract of the second contract of the second contract of the second contract of the second contract of the second contract of the second

 $\label{eq:2.1} \frac{1}{2} \int_{\mathbb{R}^3} \frac{1}{\sqrt{2}} \, \frac{1}{\sqrt{2}} \,$ 

 $\label{eq:2} \frac{d\mathbf{r}}{dt} = \frac{d\mathbf{r}}{dt} \frac{d\mathbf{r}}{dt} \frac{d\mathbf{r}}{dt}$  $\label{eq:2.1} \frac{1}{\sqrt{2\pi}}\int_{0}^{\infty}\frac{d\mu}{\sqrt{2\pi}}\left(\frac{d\mu}{\mu}\right)^{\mu}d\mu\int_{0}^{\infty}\frac{d\mu}{\mu}\left(\frac{d\mu}{\mu}\right)^{\mu}\frac{d\mu}{\mu}\int_{0}^{\infty}\frac{d\mu}{\mu}\left(\frac{d\mu}{\mu}\right)^{\mu}\frac{d\mu}{\mu}\int_{0}^{\infty}\frac{d\mu}{\mu}\frac{d\mu}{\mu}\int_{0}^{\infty}\frac{d\mu}{\mu}\frac{d\mu}{\mu}\int_{0}^{\infty}\frac{d\mu}{$ 

 $\sim$   $\sim$   $\mathbb{N}_2$  $\frac{1}{2}\left(\frac{1}{r}+k\right)^{1/2}$  $\lim_{n\rightarrow\infty}\sum_{i=1}^{n}\frac{1}{n}\frac{1}{n}\sum_{i=1}^{n}\frac{1}{n}=\sum_{i=1}^{n}\frac{1}{n}=\frac{1}{n}$ Meta la la condición peut da al nuelec (es es verificada por el muoleo ordinario (x) il Respecto este y el suguiente teorema of.10  $[5.16]$  factors. Hipotesial p  $\chi$  l;k  $\gtrsim$  0;  $\gtrsim$  0; k  $\pm$   $\le$   $\angle$   $\pm$  f ; f  $\pm$  L<sup>D</sup>; K=generathr de la clase B con las propiedad: Existe un generador R - A J una ote. C independiente de h y t tales que al :  $|\mathbf{h}| < \mathbf{1}/6$ ,  $|\mathbf{h}| < |\mathbf{v}/3|$  entences:  $\begin{pmatrix} \frac{1}{2} & \frac{1}{2} & \frac{1}{2$ Adomes supergrace :  $\frac{1}{2}$   $\left(-\frac{1}{2}x\right) = -\frac{1}{2}x - \frac{1}{2}x^2$   $\left(-\frac{1}{2}x\right)^2$  . Tesis)  $\left(\bigcup_{n\in\mathbb{N}}\binom{N}{n}+\bigcup_{n\in\mathbb{N}}\binom{N-1}{n}\bigcup_{k\in\mathbb{N}}\left(\bigcup_{k\in\mathbb{N}}\binom{N}{k}\right)^{k}$ <br>(Puede reesplassing 0 por e en el teorem.). Demostra signal  $\mathbb{E}_{\mathcal{D}} = \mathbb{H}_{\mathcal{J}} \quad \mathbb{E}_{\mathcal{D}} = \mathbb{E}$  $\left|\sum_{i=1}^n A_i e^{i\omega_i} \right| = \left|\omega_i \right| \cdot g_n + e^{-i\omega_n} = \left|\omega_n - \omega_n \right| \cdot A_i \cdot \left| \right| = \left| \omega_n - \omega_n \right|$  $\label{eq:4} \begin{array}{cccccc} \mathbb{E} \left\{ \begin{array}{ccc} \mathbb{E} \left\{ \mathbf{1} \right\} & \mathbb{E} \left\{ \mathbf{1} \right\} & \mathbb{E} \left\{ \mathbf{1} \right\} & \mathbb{E} \left\{ \mathbf{1} \right\} & \mathbb{E} \left\{ \mathbf{1} \right\} & \mathbb{E} \left\{ \mathbf{1} \right\} & \mathbb{E} \left\{ \mathbf{1} \right\} & \mathbb{E} \left\{ \mathbf{1} \right\} & \mathbb{E} \left\{ \mathbf{1} \right\}$  $\label{eq:2.1} \begin{array}{lllll} \displaystyle \frac{1}{\sqrt{2\pi}}\left( \frac{1}{\sqrt{2\pi}}\left( \frac{1}{\sqrt{2\pi}}\right) \right) & \displaystyle \frac{1}{\sqrt{2\pi}}\left( \frac{1}{\sqrt{2\pi}}\right) & \displaystyle \frac{1}{\sqrt{2\pi}}\left( \frac{1}{\sqrt{2\pi}}\right) & \displaystyle \frac{1}{\sqrt{2\pi}}\left( \frac{1}{\sqrt{2\pi}}\right) & \displaystyle \frac{1}{\sqrt{2\pi}}\left( \frac{1}{\sqrt{2\pi}}\right) & \displaystyle \frac{1}{\sqrt{2\pi$ ١U We are the sound of the

 $\begin{pmatrix} 1 & 0 \\ 0 & -1 \end{pmatrix} = \begin{pmatrix} 1 & 0 \\ 0 & -1 \end{pmatrix}$  $\begin{pmatrix} 0 & 0 \\ 0 & \sqrt{2} \end{pmatrix}$ 

 $\label{eq:2.1} \frac{1}{\sqrt{2}}\left(\frac{1}{\sqrt{2}}\right)^{2} \left(\frac{1}{\sqrt{2}}\right)^{2} \left(\frac{1}{\sqrt{2}}\right)^{2} \left(\frac{1}{\sqrt{2}}\right)^{2} \left(\frac{1}{\sqrt{2}}\right)^{2} \left(\frac{1}{\sqrt{2}}\right)^{2} \left(\frac{1}{\sqrt{2}}\right)^{2} \left(\frac{1}{\sqrt{2}}\right)^{2} \left(\frac{1}{\sqrt{2}}\right)^{2} \left(\frac{1}{\sqrt{2}}\right)^{2} \left(\frac{1}{\sqrt{2}}\right)^{2} \left(\$ 

when called the formal

المعدا

 $\begin{pmatrix} 1 & 0 & 0 \\ 0 & 1 & 0 \\ 0 & 0 & 0 \end{pmatrix} \begin{pmatrix} 1 & 0 & 0 \\ 0 & 1 & 0 \\ 0 & 0 & 0 \end{pmatrix}$ INDICT BIRLICANSKOU

h Medotlar. A unniled theory of Hilbert transforms and ergodic theorems. Revista Matematica Cuyama, vol.1, 1935, fasc.2, pags.  $40 - 167.$ 

2 M. Minsz. Gur las maximas das formas billinadiras at sur las footionalles lineaires. Acta Matematica , vol.49, 1926, 465/97

& Calderon and Aygmind. A note on the interpolation of sublimer operations. trans. of numr. WETH. SOS., VOI.S

Amarican Journal of Mtem., LUNTII, N 2,1956 4 ", Stain . Interpolation of linear operators. Trans. of Amer. Bath. Soc., vol.33, number 2,1956.

S Pehe Ralmos. Measure theory. Van Nostrand.

6 A. Aygnund. In a theorem of Marcinkiewicz concerning interpolations of operations. Journal de Mathem. Pures et Apple, tome  $XXY$ , Tasc.  $S$ , 1956.

7 Calderon-Ayguind. In the existence of certains singular integrals. Acta Math. 88,1956.

 $\frac{1}{2}$ 

8

f

9 h. Du Plassis. Some theorem: about the Riesz fractional integrals irans. of Amer. Math. Soc., vol.80.N 1,1955,124/35 10. Hardy and Litlewsod. Some proprties of fractionals integrals Eut. ait. , vol.27, 1938, 565/606.

 $\mathbb{Z}$